This form is effective beginning with the January 1 to June 30, 2017 accounting period (2017/1) If you are filing for a prior accounting period, contact the Licensing Division for the correct form.

**STATEMENT OF ACCOUNT** for Secondary Transmissions by

Cable Systems (Long Form)

General instructions are located in

the first tab of this workbook.

# SA3E Long Form

Return completed workbook by email to:

### coplicsoa@loc.gov

For additional information, contact the U.S. Copyright Office Licensing Division at: Tel: (202) 707-8150

| A                                                                | AC                                                                                                    | COUNTING PERIOD COVERED BY THIS STATEMENT:                                                                                                    |                                                                                    |                                                                                                    |                |        |  |  |  |  |  |
|------------------------------------------------------------------|----------------------------------------------------------------------------------------------------|----------------------------------------------------------------------------------------------------|------------------------------------------------------------------------------------|----------------------------------------------------------------------------------------------------|----------------|--------|--|--|--|--|--|
| Accounting<br>Period                                             |                                                                                                    | 2020/2                                                                                                    |                                                                                    |                                                                                                    |                |        |  |  |  |  |  |
| B<br>Owner                                                       | rate                                                                                                    | <b>ructions:</b><br>Give the full legal name of the owner of the cable system. If the owner is a title of the subsidiary, not that of the parent corporation.<br>List any other name or names under which the owner conducts the busine <i>If there were different owners during the accounting period, only the owner gale statement of account and royalty fee payment covering the entire account</i> .<br>Check here if this is the system's first filing. If not, enter the system's ID | ess of the cable system<br>for on the last day of the pointing period.             | n.<br>e accounting period should su                                                                        |                | 62959  |  |  |  |  |  |
|                                                                  | LE                                                                                                    | GAL NAME OF OWNER/MAILING ADDRESS OF CABLE SYSTEM                                                                                                    |                                                                                    |                                                                                                    |                |        |  |  |  |  |  |
|                                                                  |                                                                                                    | Southwestern Bell Telephone Company                                                                                                    |                                                                                    |                                                                                                    |                |        |  |  |  |  |  |
|                                                                  |                                                                                                    |                                                                                                    |                                                                                    |                                                                                                    | 6295           | 920202 |  |  |  |  |  |
|                                                                  |                                                                                                    |                                                                                                    |                                                                                    |                                                                                                    | 62959          | 2020/2 |  |  |  |  |  |
|                                                                  |                                                                                                    |                                                                                                    |                                                                                    |                                                                                                    |                |        |  |  |  |  |  |
|                                                                  |                                                                                                    | 2260 E Imperial Hwy Room 839                                                                                                    |                                                                                    |                                                                                                    |                |        |  |  |  |  |  |
|                                                                  |                                                                                                    | El Segundo, CA 90245                                                                                                    |                                                                                    |                                                                                                    |                |        |  |  |  |  |  |
| С                                                                | <b>INSTRUCTIONS:</b> In line 1, give any business or trade names used to identify the business and operation of the system unless these names already appear in space B. In line 2, give the mailing address of the system, if different from the address given in space B. |                                                                                                    |                                                                                    |                                                                                                    |                |        |  |  |  |  |  |
| System                                                           | 1                                                                                                    | 1 IDENTIFICATION OF CABLE SYSTEM:                                                                                                    |                                                                                    |                                                                                                    |                |        |  |  |  |  |  |
|                                                                  |                                                                                                    | MAILING ADDRESS OF CABLE SYSTEM:                                                                                                    |                                                                                    |                                                                                                    |                |        |  |  |  |  |  |
|                                                                  | 2                                                                                                    | (Number, street, rural route, apartment, or suite number)                                                                                                    |                                                                                    |                                                                                                    |                |        |  |  |  |  |  |
|                                                                  |                                                                                                    | (City, town, state, zip code)                                                                                                    |                                                                                    |                                                                                                    |                |        |  |  |  |  |  |
| D                                                                | Ins                                                                                                    | tructions: For complete space D instructions, see page 1b. Identif                                                                                                    | iv only the frst com                                                               | munity served below and re                                                                                 | list on nac    |        |  |  |  |  |  |
| Area                                                             |                                                                                                    | all communities.                                                                                                    | y only the list conin                                                              | numry served below and re                                                                                  | shot on pag    |        |  |  |  |  |  |
| Served                                                           |                                                                                                    | CITY OR TOWN                                                                                                    | STATE                                                                              |                                                                                                    |                |        |  |  |  |  |  |
| First                                                            |                                                                                                    | Oklahoma City                                                                                                    | ОК                                                                                 |                                                                                                    |                |        |  |  |  |  |  |
| Community                                                        | В                                                                                                    | elow is a sample for reporting communities if you report multiple cl                                                                                                    | l<br>nannel line-ups in S                                                          | pace G.                                                                                                    |                |        |  |  |  |  |  |
|                                                                  |                                                                                                    | CITY OR TOWN (SAMPLE)                                                                                                    | STATE                                                                              | CH LINE UP                                                                                                 | SUB            | GRP#   |  |  |  |  |  |
| Sample                                                           | Ald                                                                                                    | a                                                                                                    | MD                                                                                 | Α                                                                                                    |                | 1      |  |  |  |  |  |
|                                                                  |                                                                                                    | ance                                                                                                    | MD                                                                                 | В                                                                                                    |                | 2      |  |  |  |  |  |
|                                                                  | Ger                                                                                                    | ing                                                                                                    | MD                                                                                 | В                                                                                                    |                | 3      |  |  |  |  |  |
| form in order to pro<br>numbers. By provid<br>search reports pre | ocess<br>ding P<br>pared                                                                                                    | tion 111 of title 17 of the United States Code authorizes the Copyright Offce to colle<br>your statement of account. PII is any personal information that can be used to identi<br>I, you are agreeing to the routine use of it to establish and maintain a public record,<br>for the public. The effect of not providing the PII requested is that it may delay proce<br>ments of account, and it may affect the legal sufficiency of the fling, a determination                            | fy or trace an individual,<br>, which includes appeari<br>essing of your statement | such as name, address and telep<br>ng in the Offce's public indexes a<br>of account and its placement in t | bhone<br>nd in |        |  |  |  |  |  |

FOR COPYRIGHT OFFICE USE ONLY

\$

AMOUNT

ALLOCATION NUMBER

DATE RECEIVED

2/24/21

FORM SA3E. PAGE 1b.

| FORM SA3E. PAGE 1b.                                                                                                    |                                                                                       |                                                                   |                             | 1                                           |  |  |  |
|----------------------------------------------------------------------------------------------------|---------------------------------------------------------------------------------------|-------------------------------------------------------------------|-----------------------------|---------------------------------------------|--|--|--|
| LEGAL NAME OF OWNER OF CABLE SYSTEM:                                                                                                    |                                                                                       |                                                                   | SYSTEM ID#                  |                                             |  |  |  |
| Southwestern Bell Telephone Company                                                                                                    |                                                                                       |                                                                   | 62959                       |                                             |  |  |  |
| Instructions: List each separate community served by the cable system. A "community" is the same as a "community unit" as defined<br>in FCC rules: "a separate and distinct community or municipal entity (including unincorporated communities within unincorporated<br>areas and including single, discrete unincorporated areas." 47 C.F.R. §76.5(dd). The frst community that you list will serve as a form<br>of system identification hereafter known as the "first community." Please use it as the first community on all future filings.<br>Note: Entities and properties such as hotels, apartments, condominiums, or mobile home parks should be reported in parentheses |                                                                                       |                                                                   |                             |                                             |  |  |  |
| below the identified city or town.                                                                                                    |                                                                                       |                                                                   |                             |                                             |  |  |  |
| If all communities receive the same complement of television broadcast stations (i.e., or<br>all communities with the channel line-up "A" in the appropriate column below or leave the<br>on a partially distant or partially permitted basis in the DSE Schedule, associate each re-<br>designated by a number (based on your reporting from Part 9).<br>When reporting the carriage of television broadcast stations on a community-by-comm<br>channel line-up designated by an alpha-letter(s) (based on your Space G reporting) an<br>(based on your reporting from Part 9 of the DSE Schedule) in the appropriate columns                                                      | ne column blank. I<br>elevant community<br>unity basis, associ<br>d a subscriber grou | you report any state<br>with a subscriber g<br>ate each community | tions<br>jroup,<br>y with a |                                             |  |  |  |
| CITY OR TOWN                                                                                                    | STATE                                                                                 | CH LINE UP                                                        | SUB GRP#                    |                                             |  |  |  |
| Oklahoma City                                                                                                    | ОК                                                                                    | AA                                                                | 1                           | First                                       |  |  |  |
| Bethany                                                                                                    | OK                                                                                    | AA                                                                | 1                           | Community                                   |  |  |  |
| Canadian Unincorporated County                                                                                                    | OK                                                                                    | AA                                                                | 1                           |                                             |  |  |  |
| Cleveland Unincorporated County                                                                                                    | OK                                                                                    | AA                                                                | 1                           |                                             |  |  |  |
| Del City                                                                                                    | OK                                                                                    | AA                                                                | 1                           |                                             |  |  |  |
| Edmond                                                                                                    | OK                                                                                    | AA                                                                | 1                           |                                             |  |  |  |
| Goldsby                                                                                                    | OK                                                                                    | AA                                                                | 1                           | Coo instructions for                        |  |  |  |
| Guthrie                                                                                                    | OK                                                                                    | AA                                                                |                             | See instructions for additional information |  |  |  |
| Kingfisher Unincorporated County                                                                                                    | OK                                                                                    | AA                                                                |                             | on alphabetization.                         |  |  |  |
| Langston                                                                                                    | OK                                                                                    | AA                                                                | 1                           |                                             |  |  |  |
| Logan Unincorporated County                                                                                                    | OK                                                                                    |                                                                   | 1                           |                                             |  |  |  |
| Midwest City                                                                                                    | OK                                                                                    |                                                                   | 1                           |                                             |  |  |  |
| Moore                                                                                                    |                                                                                       |                                                                   | 1                           |                                             |  |  |  |
| Mustang                                                                                                    |                                                                                       |                                                                   | 1                           |                                             |  |  |  |
| Newcastle                                                                                                    |                                                                                       |                                                                   | 1                           |                                             |  |  |  |
| Nichols Hills                                                                                                    | OK                                                                                    | AA                                                                | 1                           |                                             |  |  |  |
| Nicoma Park                                                                                                    |                                                                                       |                                                                   | 1                           |                                             |  |  |  |
| Norman                                                                                                    | OK                                                                                    |                                                                   | 1                           |                                             |  |  |  |
|                                                                                                    |                                                                                       |                                                                   | 1                           |                                             |  |  |  |
| Oklahoma Unincorporated County                                                                                                    |                                                                                       |                                                                   | 1                           |                                             |  |  |  |
| Payne Unincorporated County (outside of all markets)                                                                                                    | OK                                                                                    |                                                                   | 1                           |                                             |  |  |  |
| Piedmont<br>Bonco City                                                                                                    | OK                                                                                    |                                                                   | 1                           |                                             |  |  |  |
| Ponca City<br>Stillwater (outside of all markets)                                                                                                    | OK                                                                                    |                                                                   | 4                           |                                             |  |  |  |
| Stillwater (outside of all markets)<br>Union City                                                                                                    | OK<br>OK                                                                              |                                                                   | 1                           |                                             |  |  |  |
| Village                                                                                                    | OK                                                                                    |                                                                   | 1                           |                                             |  |  |  |
|                                                                                                    |                                                                                       |                                                                   | 1                           |                                             |  |  |  |
| Warr Acres                                                                                                    | OK                                                                                    |                                                                   | 4                           |                                             |  |  |  |
| Yukon                                                                                                    | OK                                                                                    | AA                                                                |                             |                                             |  |  |  |
|                                                                                                    |                                                                                       |                                                                   |                             |                                             |  |  |  |
|                                                                                                    |                                                                                       |                                                                   |                             |                                             |  |  |  |
|                                                                                                    |                                                                                       |                                                                   |                             |                                             |  |  |  |
|                                                                                                    |                                                                                       |                                                                   |                             |                                             |  |  |  |
|                                                                                                    |                                                                                       |                                                                   |                             |                                             |  |  |  |
|                                                                                                    |                                                                                       |                                                                   |                             |                                             |  |  |  |
|                                                                                                    |                                                                                       |                                                                   |                             |                                             |  |  |  |
|                                                                                                    |                                                                                       |                                                                   |                             |                                             |  |  |  |
|                                                                                                    |                                                                                       |                                                                   |                             |                                             |  |  |  |
|                                                                                                    |                                                                                       |                                                                   |                             |                                             |  |  |  |
|                                                                                                    |                                                                                       |                                                                   |                             | I                                           |  |  |  |

| 1 | <br>1 | <br>1                  |
|---|-------|------------------------|
|   |       |                        |
|   |       |                        |
|   | <br>  |                        |
|   | <br>  |                        |
|   |       |                        |
|   |       |                        |
|   | <br>  |                        |
|   | <br>  |                        |
|   |       |                        |
|   |       |                        |
|   |       |                        |
|   | <br>  |                        |
|   |       |                        |
|   |       |                        |
|   |       |                        |
|   | <br>  |                        |
|   |       |                        |
|   |       | Add rows as necessary. |
|   |       |                        |
|   | <br>  |                        |
|   |       |                        |
|   |       |                        |
|   | <br>  |                        |
|   | <br>  |                        |
|   |       |                        |
|   |       |                        |
|   | <br>  |                        |
|   | <br>  |                        |
|   |       |                        |
|   | <br>  |                        |
|   |       |                        |
|   | <br>  |                        |
|   |       |                        |
|   | <br>  |                        |
|   |       |                        |
|   |       |                        |
|   |       |                        |
|   |       |                        |
|   |       |                        |
|   |       |                        |
|   |       |                        |
|   | <br>  |                        |
|   |       |                        |
|   |       |                        |
|   |       |                        |
|   | <br>  |                        |
|   |       |                        |
|   |       |                        |
|   |       |                        |
|   | <br>  |                        |
|   | <br>  |                        |
|   | <br>  |                        |
|   |       |                        |
|   |       |                        |
|   | <br>  |                        |
|   |       |                        |
|   |       |                        |
|   | <br>  |                        |
|   | <br>  |                        |
|   |       |                        |
|   |       |                        |
|   | <br>  |                        |
|   | <br>  |                        |
|   |       |                        |
|   |       |                        |
|   |       |                        |
|   | <br>  |                        |
|   | <br>  |                        |
|   |       |                        |
|   | <br>  |                        |
|   | <br>  |                        |
|   |       |                        |
|   |       |                        |
|   |       |                        |
|   | <br>  |                        |
|   | <br>  |                        |

| <br> |   |  |
|------|---|--|
|      |   |  |
|      |   |  |
|      |   |  |
|      |   |  |
| <br> |   |  |
|      |   |  |
|      |   |  |
|      |   |  |
|      |   |  |
|      |   |  |
|      |   |  |
|      |   |  |
|      |   |  |
|      |   |  |
|      |   |  |
| <br> |   |  |
|      |   |  |
|      |   |  |
|      |   |  |
|      |   |  |
|      |   |  |
|      |   |  |
| <br> |   |  |
|      |   |  |
|      |   |  |
|      |   |  |
|      |   |  |
|      |   |  |
|      |   |  |
|      |   |  |
|      |   |  |
|      |   |  |
|      |   |  |
|      |   |  |
|      |   |  |
|      |   |  |
|      |   |  |
| <br> |   |  |
|      |   |  |
|      |   |  |
|      |   |  |
|      |   |  |
|      |   |  |
|      |   |  |
|      |   |  |
|      |   |  |
|      |   |  |
|      |   |  |
|      |   |  |
|      |   |  |
|      | r |  |
|      |   |  |
|      |   |  |
|      |   |  |

|      | <br> |
|------|------|
|      | <br> |
|      | <br> |
|      | <br> |
| <br> | <br> |
|      | <br> |
|      | <br> |
|      | <br> |
| <br> | <br> |
|      | <br> |
|      |      |
|      |      |
|      |      |
|      | <br> |
|      |      |
|      | <br> |
|      | <br> |
|      | <br> |
|      | <br> |
|      | <br> |
|      | <br> |
|      | <br> |
|      | <br> |
|      |      |
|      |      |
|      |      |
|      | <br> |
|      | <br> |
|      | <br> |
|      | <br> |
|      | <br> |
|      | <br> |
|      | <br> |
|      | <br> |
|      | <br> |
| <br> | <br> |
|      | <br> |
|      |      |
|      |      |
|      |      |
|      |      |
|      |      |
|      |      |
|      |      |
|      |      |
|      |      |
|      |      |
|      |      |
|      |      |
|      |      |
|      |      |
|      |      |
|      |      |
|      |      |
|      |      |
|      |      |
|      |      |
|      |      |
|      |      |
|      |      |

| <br> | <br> |
|------|------|
|      |      |
|      |      |
|      |      |
|      |      |
|      |      |
|      |      |
| <br> |      |
|      |      |
|      |      |
|      |      |
|      |      |
|      |      |
| <br> |      |
|      |      |
|      |      |
| <br> |      |
|      |      |
|      |      |
|      |      |
|      |      |
|      |      |
|      |      |
| <br> |      |
|      |      |
|      |      |
|      |      |
|      |      |
|      |      |
|      |      |
| <br> |      |
|      |      |
|      |      |
| <br> | <br> |
| <br> | <br> |
|      |      |
|      |      |
|      | <br> |
|      |      |
|      |      |
| <br> | <br> |
|      |      |
|      |      |
|      |      |
|      | <br> |
|      |      |
|      |      |
|      | <br> |
|      |      |
|      |      |
|      | <br> |
|      |      |
|      |      |
| <br> | <br> |
|      |      |
|      |      |
|      | <br> |
|      | <br> |
|      |      |
| <br> | <br> |
|      |      |

| NoteNoteNot<                                                                                                    |  |      |  |
|----------------------------------------------------------------------------------------------------|--|------|--|
| Image: state of the state of the state of |  |      |  |
| Image: state of the state of the state of |  |      |  |
| Image: section of the section of the section of th |  |      |  |
| Image: section of the section of the section of th |  |      |  |
| Image: section of the section of the section of th |  | <br> |  |
| Image: section of the section of the section of th |  | <br> |  |
| Image: section of the section of the section of th |  | <br> |  |
| Image: section of the section of the section of th |  | <br> |  |
| Image: section of the section of the section of th |  | <br> |  |
| Image: section of the section of the section of th |  | <br> |  |
| Image: section of the section of the section of th |  | <br> |  |
| Image: state of the state of the state of |  | <br> |  |
| Image: state of the state of the state of |  | <br> |  |
| Image: state in the state in the state in |  | <br> |  |
| Image: state of the state of the state of |  | <br> |  |
|                                                                                                    |  |      |  |
| Image: Addition of the second second secon |  |      |  |
| Image: Addition of the second second secon |  | <br> |  |
| Image: Addition of the second second secon |  | <br> |  |
| Image: Addition of the second second secon |  | <br> |  |
| Image: Addition of the second second secon |  | <br> |  |
| Image: section of the section of the section of th |  | <br> |  |
| Image: section of the section of the section of th |  | <br> |  |
| Image: section of the section of the section of th |  | <br> |  |
|                                                                                                    |  | <br> |  |
|                                                                                                    |  | <br> |  |
|                                                                                                    |  | <br> |  |
|                                                                                                    |  | <br> |  |
|                                                                                                    |  | <br> |  |
|                                                                                                    |  | <br> |  |
|                                                                                                    |  | <br> |  |
|                                                                                                    |  | <br> |  |
|                                                                                                    |  | <br> |  |
|                                                                                                    |  | <br> |  |
|                                                                                                    |  | <br> |  |
|                                                                                                    |  | <br> |  |
|                                                                                                    |  | <br> |  |
|                                                                                                    |  | <br> |  |
|                                                                                                    |  | <br> |  |
|                                                                                                    |  | <br> |  |
|                                                                                                    |  | <br> |  |
|                                                                                                    |  | <br> |  |
|                                                                                                    |  | <br> |  |
|                                                                                                    |  | <br> |  |
|                                                                                                    |  | <br> |  |
|                                                                                                    |  | <br> |  |
|                                                                                                    |  | <br> |  |
|                                                                                                    |  |      |  |
|                                                                                                    |  |      |  |

| Name                                      | LEGAL NAME OF OWNER OF CABLE                                                                                                    | SYSTEM:                                                                                                    |                                                                                                    |                                                                                                    |                                                                                                    |                                                                                                    |                                                                                                    | 3                                                                                                    | YSTE           |                                                                                |  |
|-------------------------------------------|----------------------------------------------------------------------------------------------------|----------------------------------------------------------------------------------------------------|----------------------------------------------------------------------------------------------------|----------------------------------------------------------------------------------------------------|----------------------------------------------------------------------------------------------------|----------------------------------------------------------------------------------------------------|----------------------------------------------------------------------------------------------------|----------------------------------------------------------------------------------------------------|----------------|--------------------------------------------------------------------------------|--|
| name                                      | Southwestern Bell Tele                                                                                                    | ohone Comp                                                                                                    | bany                                                                                                    |                                                                                                    |                                                                                                    |                                                                                                    |                                                                                                    |                                                                                                    |                | 6295                                                                           |  |
| -                                         | SECONDARY TRANSMISSION                                                                                                    |                                                                                                    |                                                                                                    |                                                                                                    |                                                                                                    |                                                                                                    |                                                                                                    |                                                                                                    |                |                                                                                |  |
| E                                         | In General: The information in space E should cover all categories of secondary transmission service of the cable                                                                                                    |                                                                                                    |                                                                                                    |                                                                                                    |                                                                                                    |                                                                                                    |                                                                                                    |                                                                                                    |                |                                                                                |  |
| <b>.</b> .                                | system, that is, the retransmission of television and radio broadcasts by your system to subscribers. Give information                                                                                                    |                                                                                                    |                                                                                                    |                                                                                                    |                                                                                                    |                                                                                                    |                                                                                                    |                                                                                                    |                |                                                                                |  |
| Secondary<br>Transmission                 | about other services (including p                                                                                                    |                                                                                                    |                                                                                                    |                                                                                                    |                                                                                                    |                                                                                                    | hose existi                                                                                                    | ng on the                                                                                                    |                |                                                                                |  |
| Service: Sub-                             |                                                                                                    | y of the accounting period (June 30 or December 31, as the case may be).<br><b>ber of Subscribers:</b> Both blocks in space E call for the number of subscribers to the cable system, broken |                                                                                                    |                                                                                                    |                                                                                                    |                                                                                                    |                                                                                                    |                                                                                                    |                |                                                                                |  |
| scribers and                              |                                                                                                    |                                                                                                    |                                                                                                    |                                                                                                    |                                                                                                    | •                                                                                                    |                                                                                                    |                                                                                                    |                |                                                                                |  |
| Rates                                     | down by categories of secondary transmission service. In general, you can compute the number of subscribers in each category by counting the number of billings in that category (the number of persons or organizations charged                                                                                                    |                                                                                                    |                                                                                                    |                                                                                                    |                                                                                                    |                                                                                                    |                                                                                                    |                                                                                                    |                |                                                                                |  |
|                                           | separately for the particular serv                                                                                                    | ice at the rate i                                                                                                    | ndicate                                                                                                    | d—not the nur                                                                                                    | nber of set                                                                                                    | s receiving serv                                                                                                    | ce).                                                                                                    | U U                                                                                                    |                |                                                                                |  |
|                                           | <b>Rate:</b> Give the standard rate of                                                                                                    | -                                                                                                    | -                                                                                                    | -                                                                                                    |                                                                                                    |                                                                                                    | -                                                                                                    |                                                                                                    |                |                                                                                |  |
|                                           | unit in which it is generally billed                                                                                                    | · ·                                                                                                    |                                                                                                    |                                                                                                    | •                                                                                                    | rd rate variations                                                                                                    | s within a p                                                                                                    | articular rate                                                                                                    |                |                                                                                |  |
|                                           | category, but do not include disc                                                                                                    |                                                                                                    |                                                                                                    |                                                                                                    |                                                                                                    | ondary transmis                                                                                                    | cion convic                                                                                                    | so that cablo                                                                                                    |                |                                                                                |  |
|                                           | Block 1: In the left-hand block systems most commonly provide                                                                                                    |                                                                                                    |                                                                                                    | -                                                                                                    |                                                                                                    |                                                                                                    |                                                                                                    |                                                                                                    |                |                                                                                |  |
|                                           | that applies to your system. <b>Not</b>                                                                                                    |                                                                                                    |                                                                                                    |                                                                                                    |                                                                                                    |                                                                                                    |                                                                                                    |                                                                                                    |                |                                                                                |  |
|                                           | categories, that person or entity                                                                                                    |                                                                                                    |                                                                                                    | -                                                                                                    |                                                                                                    | -                                                                                                    |                                                                                                    |                                                                                                    |                |                                                                                |  |
|                                           | subscriber who pays extra for ca                                                                                                    | ble service to a                                                                                                    | addition                                                                                                    | al sets would b                                                                                                    | be included                                                                                                    | I in the count un                                                                                                    | der "Servic                                                                                                    | e to the                                                                                                    |                |                                                                                |  |
|                                           | first set" and would be counted o                                                                                                    |                                                                                                    |                                                                                                    |                                                                                                    |                                                                                                    |                                                                                                    |                                                                                                    |                                                                                                    |                |                                                                                |  |
|                                           | Block 2: If your cable system                                                                                                    | -                                                                                                    |                                                                                                    | •                                                                                                    |                                                                                                    |                                                                                                    |                                                                                                    |                                                                                                    |                |                                                                                |  |
|                                           | printed in block 1 (for example, t<br>with the number of subscribers a                                                                                                    |                                                                                                    |                                                                                                    |                                                                                                    |                                                                                                    |                                                                                                    |                                                                                                    |                                                                                                    |                |                                                                                |  |
|                                           | sufficient.                                                                                                    |                                                                                                    | - ngnt-i                                                                                                    | Iand Diock. At                                                                                                    |                                                                                                    | e-word descripti                                                                                                    |                                                                                                    |                                                                                                    |                |                                                                                |  |
|                                           |                                                                                                    | OCK 1                                                                                                    |                                                                                                    |                                                                                                    |                                                                                                    |                                                                                                    | BLOC                                                                                                    | K 2                                                                                                    |                |                                                                                |  |
|                                           |                                                                                                    | NO. OF                                                                                                    |                                                                                                    |                                                                                                    |                                                                                                    |                                                                                                    |                                                                                                    | NO. OF                                                                                                    |                |                                                                                |  |
|                                           | CATEGORY OF SERVICE                                                                                                    | SUBSCRIBE                                                                                                    | ERS                                                                                                    | RATE                                                                                                    | CAT                                                                                                    | EGORY OF SEI                                                                                                    | RVICE                                                                                                    | SUBSCRIBERS                                                                                                    | R              | ATE                                                                            |  |
|                                           | Residential:                                                                                                    |                                                                                                    |                                                                                                    |                                                                                                    |                                                                                                    |                                                                                                    |                                                                                                    |                                                                                                    |                |                                                                                |  |
|                                           | Service to first set                                                                                                    | 27                                                                                                    | 7,221                                                                                                    | \$ 19.00                                                                                                    | HD Tech                                                                                                    |                                                                                                    |                                                                                                    | 14,466                                                                                                    | \$             | 10.0                                                                           |  |
|                                           | Service to additional set(s)                                                                                                    |                                                                                                    |                                                                                                    |                                                                                                    | Set-Top                                                                                                    |                                                                                                    |                                                                                                    | 23,276<br>23,182                                                                                                    |                | \$0-\$1                                                                        |  |
|                                           | • FM radio (if separate rate)                                                                                                    |                                                                                                    |                                                                                                    |                                                                                                    | Broadca                                                                                                    | Broadcast TV Surcharge                                                                                                    |                                                                                                    |                                                                                                    | \$8.9          | 9-\$9.9                                                                        |  |
|                                           | Motel, hotel                                                                                                    |                                                                                                    |                                                                                                    |                                                                                                    |                                                                                                    |                                                                                                    |                                                                                                    |                                                                                                    |                |                                                                                |  |
|                                           | Commercial                                                                                                    |                                                                                                    | 105                                                                                                    | \$ 20.00                                                                                                    |                                                                                                    |                                                                                                    |                                                                                                    |                                                                                                    |                |                                                                                |  |
|                                           | Converter                                                                                                    |                                                                                                    |                                                                                                    |                                                                                                    |                                                                                                    |                                                                                                    |                                                                                                    |                                                                                                    |                |                                                                                |  |
|                                           | Residential                                                                                                    |                                                                                                    |                                                                                                    |                                                                                                    |                                                                                                    |                                                                                                    |                                                                                                    |                                                                                                    |                |                                                                                |  |
|                                           | Non-residential                                                                                                    |                                                                                                    |                                                                                                    |                                                                                                    |                                                                                                    |                                                                                                    |                                                                                                    |                                                                                                    |                |                                                                                |  |
|                                           |                                                                                                    |                                                                                                    |                                                                                                    |                                                                                                    |                                                                                                    |                                                                                                    |                                                                                                    |                                                                                                    |                |                                                                                |  |
| _                                         | SERVICES OTHER THAN SEC<br>In General: Space F calls for ra                                                                                                    |                                                                                                    |                                                                                                    |                                                                                                    |                                                                                                    |                                                                                                    |                                                                                                    | ices that were                                                                                                    |                |                                                                                |  |
| F                                         | not covered in space E, that is, t                                                                                                    | -                                                                                                    | -                                                                                                    |                                                                                                    | espect to a                                                                                                    | Il vour cable svs                                                                                                    | tem's serv                                                                                                    |                                                                                                    |                |                                                                                |  |
|                                           | 1 1 1 1 1                                                                                                    | hose services i                                                                                                    | that are                                                                                                    |                                                                                                    |                                                                                                    |                                                                                                    |                                                                                                    |                                                                                                    |                |                                                                                |  |
|                                           | service for a single fee. There ar                                                                                                    |                                                                                                    |                                                                                                    | not offered in                                                                                                    | combinatio                                                                                                    | on with any seco                                                                                                    | ndary trans                                                                                                    | smission                                                                                                    |                |                                                                                |  |
| Services                                  | furnished at cost or (2) services                                                                                                    | e two exception<br>or facilities furn                                                                                                    | ns: you<br>iished t                                                                                                    | not offered in<br>do not need to<br>o nonsubscribe                                                                                                    | combination<br>give rate<br>ers. Rate ir                                                                                     | on with any seco<br>information conc<br>nformation shoul                                                                                                    | ndary trans<br>erning (1)<br>d include b                                                                                                    | smission<br>services<br>poth the                                                                                                    |                |                                                                                |  |
| Other Than                                | furnished at cost or (2) services<br>amount of the charge and the ur                                                                                                    | e two exception<br>or facilities furn<br>hit in which it is                                                                                                    | ns: you<br>iished t                                                                                                    | not offered in<br>do not need to<br>o nonsubscribe                                                                                                    | combination<br>give rate<br>ers. Rate ir                                                                                     | on with any seco<br>information conc<br>nformation shoul                                                                                                    | ndary trans<br>erning (1)<br>d include b                                                                                                    | smission<br>services<br>poth the                                                                                                    |                |                                                                                |  |
| Other Than<br>Secondary                   | furnished at cost or (2) services<br>amount of the charge and the ur<br>enter only the letters "PP" in the                                                                                                    | e two exception<br>or facilities furn<br>hit in which it is<br>rate column.                                                                                                    | ns: you<br>iished t<br>usually                                                                                                    | not offered in<br>do not need to<br>o nonsubscribe<br>billed. If any r                                                                                                    | combination<br>give rate<br>ers. Rate ir<br>ates are ch                                                                      | on with any seco<br>information cond<br>nformation shoul<br>narged on a varia                                                                                                    | ndary trans<br>erning (1)<br>d include b<br>able per-pro                                                                                                    | smission<br>services<br>poth the                                                                                                    |                |                                                                                |  |
| Other Than<br>Secondary<br>Fransmissions: | furnished at cost or (2) services<br>amount of the charge and the ur<br>enter only the letters "PP" in the<br><b>Block 1:</b> Give the standard rat                                                                                                    | e two exception<br>or facilities furn<br>hit in which it is<br>rate column.<br>te charged by th                                                                                              | ns: you<br>iished t<br>usually<br>he cabl                                                                                                    | e not offered in<br>do not need to<br>o nonsubscribe<br>/ billed. If any r<br>e system for ea                                                                                                    | combination<br>o give rate<br>ers. Rate ir<br>ates are ch<br>ach of the                                                      | on with any seco<br>information cond<br>formation shoul<br>narged on a varia<br>applicable servic                                                                                                    | ndary trans<br>ærning (1)<br>d include b<br>able per-pro                                                                                                    | smission<br>services<br>ooth the<br>ogram basis,                                                                                                    |                |                                                                                |  |
| Other Than<br>Secondary                   | furnished at cost or (2) services<br>amount of the charge and the ur<br>enter only the letters "PP" in the<br><b>Block 1:</b> Give the standard rat<br><b>Block 2:</b> List any services that                                                                                                    | re two exception<br>or facilities furn<br>hit in which it is<br>rate column.<br>te charged by th<br>t your cable syst                                                                        | ns: you<br>lished t<br>usually<br>he cabl<br>stem fu                                                                                                    | not offered in<br>do not need to<br>o nonsubscribe<br>billed. If any r<br>e system for ear<br>nished or offer                                                                                                    | combination<br>o give rate<br>ers. Rate in<br>ates are ch<br>ach of the a<br>red during                                      | on with any seco<br>information cond<br>formation shoul<br>harged on a varia<br>applicable service<br>the accounting p                                                                                                    | ndary trans<br>erning (1)<br>d include b<br>able per-pro-<br>es listed.<br>period that                                                                                                    | smission<br>services<br>ooth the<br>ogram basis,<br>were not                                                                                                    |                |                                                                                |  |
| Other Than<br>Secondary<br>Fransmissions: | furnished at cost or (2) services<br>amount of the charge and the ur<br>enter only the letters "PP" in the<br><b>Block 1:</b> Give the standard rat                                                                                                    | re two exception<br>or facilities furm<br>hit in which it is<br>rate column.<br>te charged by th<br>t your cable sys<br>separate charg                                                       | ns: you<br>hished t<br>usually<br>he cabl<br>stem fu<br>e was r                                                                                                    | e not offered in<br>do not need to<br>o nonsubscribe<br>billed. If any r<br>e system for ea<br>mished or offer<br>made or establ                                                                                                    | combination<br>o give rate<br>ers. Rate in<br>ates are ch<br>ach of the a<br>red during                                      | on with any seco<br>information cond<br>formation shoul<br>harged on a varia<br>applicable service<br>the accounting p                                                                                                    | ndary trans<br>erning (1)<br>d include b<br>able per-pro-<br>es listed.<br>period that                                                                                                    | smission<br>services<br>ooth the<br>ogram basis,<br>were not                                                                                                    |                |                                                                                |  |
| Other Than<br>Secondary<br>Fransmissions: | furnished at cost or (2) services<br>amount of the charge and the ur<br>enter only the letters "PP" in the<br><b>Block 1:</b> Give the standard rat<br><b>Block 2:</b> List any services that<br>listed in block 1 and for which a                                                                                                    | re two exception<br>or facilities furm<br>hit in which it is<br>rate column.<br>te charged by th<br>t your cable sys<br>separate charg<br>otion and includ                                   | ns: you<br>lished t<br>usually<br>he cabl<br>stem fu<br>e was r<br>e the ra                                                                                                | e not offered in<br>do not need to<br>o nonsubscribe<br>billed. If any r<br>e system for ea<br>mished or offer<br>made or establ                                                                                                    | combination<br>o give rate<br>ers. Rate in<br>ates are ch<br>ach of the a<br>red during                                      | on with any seco<br>information cond<br>formation shoul<br>harged on a varia<br>applicable service<br>the accounting p                                                                                                    | ndary trans<br>erning (1)<br>d include b<br>able per-pro-<br>es listed.<br>period that                                                                                                    | smission<br>services<br>ooth the<br>ogram basis,<br>were not<br>form of a                                                                                                    |                |                                                                                |  |
| Other Than<br>Secondary<br>Fransmissions: | furnished at cost or (2) services<br>amount of the charge and the ur<br>enter only the letters "PP" in the<br><b>Block 1:</b> Give the standard rat<br><b>Block 2:</b> List any services that<br>listed in block 1 and for which a                                                                                                    | e two exception<br>or facilities furm<br>hit in which it is<br>rate column.<br>te charged by th<br>t your cable sys<br>separate charg<br>btion and includ<br>BLO0                            | ns: you<br>iished t<br>usually<br>he cabl<br>stem ful<br>e was r<br>e the ra<br>CK 1                                                                                       | e not offered in<br>do not need to<br>o nonsubscribe<br>billed. If any r<br>e system for ea<br>mished or offer<br>made or establ                                                                                                    | combination<br>o give rate<br>ers. Rate in<br>ates are ch<br>ach of the<br>red during<br>ished. List                         | on with any seco<br>information cond<br>formation shoul<br>harged on a varia<br>applicable service<br>the accounting p                                                                                                    | ndary trans<br>cerning (1)<br>d include b<br>able per-pro-<br>ces listed.<br>period that<br>rices in the                                                                                                    | smission<br>services<br>ooth the<br>ogram basis,<br>were not                                                                                                    | R              | ATE                                                                            |  |
| Other Than<br>Secondary<br>Fransmissions: | furnished at cost or (2) services<br>amount of the charge and the ur<br>enter only the letters "PP" in the<br><b>Block 1</b> : Give the standard rat<br><b>Block 2</b> : List any services that<br>listed in block 1 and for which a<br>brief (two- or three-word) descrip                                                                                                    | e two exception<br>or facilities furm<br>hit in which it is<br>rate column.<br>te charged by th<br>t your cable sys<br>separate charg<br>btion and includ<br>BLOC<br>RATE                    | ns: you<br>nished t<br>usually<br>he cabl<br>stem fun<br>e was r<br>e the ra<br>CK 1<br>CATEC                                                                              | not offered in<br>do not need to<br>o nonsubscribe<br>billed. If any r<br>e system for ea<br>rnished or offe<br>made or establ<br>ate for each.                                                                                                    | combination<br>o give rate<br>ers. Rate ir<br>ates are ch<br>ach of the a<br>red during<br>ished. List                       | on with any seco<br>information cond<br>formation shoul<br>harged on a varia<br>applicable servic<br>the accounting p<br>these other serv                                                                                                    | ndary trans<br>cerning (1)<br>d include b<br>able per-pro-<br>ces listed.<br>period that<br>rices in the                                                                                                    | smission<br>services<br>ooth the<br>ogram basis,<br>were not<br>form of a<br>BLOCK 2                                                                                                    | R              | ATE                                                                            |  |
| Other Than<br>Secondary<br>Fransmissions: | furnished at cost or (2) services<br>amount of the charge and the ur<br>enter only the letters "PP" in the<br><b>Block 1</b> : Give the standard rat<br><b>Block 2</b> : List any services that<br>listed in block 1 and for which a<br>brief (two- or three-word) descrip<br>CATEGORY OF SERVICE                                                                                                    | e two exception<br>or facilities furm<br>hit in which it is<br>rate column.<br>te charged by th<br>t your cable sys<br>separate charg<br>btion and includ<br>BLOC<br>RATE                    | ns: you<br>iished t<br>usually<br>he cabl<br>stem fu<br>e was r<br>e the ra<br>CK 1<br>CATEC<br>Install                                                                    | e not offered in<br>do not need to<br>o nonsubscribe<br>billed. If any r<br>e system for ea<br>made or establ<br>ate for each.                                                                                                    | combination<br>o give rate<br>ers. Rate ir<br>ates are ch<br>ach of the a<br>red during<br>ished. List                       | on with any seco<br>information cond<br>formation shoul<br>harged on a varia<br>applicable servic<br>the accounting p<br>these other serv                                                                                                    | ndary trans<br>erning (1)<br>d include b<br>able per-pro-<br>eriod that<br>rices in the<br>CATEGC                                                                                                    | smission<br>services<br>ooth the<br>ogram basis,<br>were not<br>form of a<br>BLOCK 2                                                                                                    |                |                                                                                |  |
| Other Than<br>Secondary<br>Fransmissions: | furnished at cost or (2) services<br>amount of the charge and the ur<br>enter only the letters "PP" in the<br><b>Block 1</b> : Give the standard rat<br><b>Block 2</b> : List any services that<br>listed in block 1 and for which a<br>brief (two- or three-word) descrip<br>CATEGORY OF SERVICE<br><b>Continuing Services</b> :                                                                                                    | e two exception<br>or facilities furm<br>hit in which it is<br>rate column.<br>te charged by th<br>t your cable sys<br>separate charg<br>btion and includ<br>BLOC<br>RATE                    | ns: you<br>iished t<br>usually<br>he cabl<br>stem fu<br>e was r<br>e the ra<br>CK 1<br>CATE(<br>Install<br>• Mo                                                            | e not offered in<br>do not need to<br>o nonsubscribe<br>billed. If any r<br>e system for ea<br>made or offer<br>made or establ<br>ate for each.                                                                                                    | combination<br>o give rate<br>ers. Rate ir<br>ates are ch<br>ach of the a<br>red during<br>ished. List                       | on with any seco<br>information cond<br>formation shoul<br>harged on a varia<br>applicable servic<br>the accounting p<br>these other serv                                                                                                    | ndary trans<br>eerning (1)<br>d include b<br>able per-pro-<br>ees listed.<br>period that<br>rices in the<br>CATEGO                                                                                                    | smission<br>services<br>both the<br>ogram basis,<br>were not<br>form of a<br><u>BLOCK 2</u><br>DRY OF SERVICE                                                                                                    | \$             | 60-\$10                                                                        |  |
| Other Than<br>Secondary<br>Fransmissions: | furnished at cost or (2) services<br>amount of the charge and the ur<br>enter only the letters "PP" in the<br><b>Block 1</b> : Give the standard rat<br><b>Block 2</b> : List any services that<br>listed in block 1 and for which a<br>brief (two- or three-word) descrip<br>CATEGORY OF SERVICE<br><b>Continuing Services:</b><br>• Pay cable                                                                                                    | re two exception<br>or facilities furm<br>hit in which it is<br>rate column.<br>te charged by th<br>t your cable syst<br>separate charg<br>otion and includ<br>BLOC<br>RATE                  | ns: you<br>hished t<br>usually<br>he cabl<br>stem fui<br>e was r<br>e the ra<br>CK 1<br>CATEC<br>Install<br>• Mo<br>• Co                                                   | e not offered in<br>do not need to<br>o nonsubscribe<br>billed. If any r<br>e system for ea<br>rnished or offer<br>nade or establ<br>ate for each.                                                                                                    | combination<br>o give rate<br>ers. Rate ir<br>ates are ch<br>ach of the a<br>red during<br>ished. List                       | on with any seco<br>information cond<br>formation shoul<br>harged on a varia<br>applicable servic<br>the accounting p<br>these other serv                                                                                                    | ndary trans<br>cerning (1)<br>d include b<br>able per-pro-<br>ces listed.<br>veriod that<br>rices in the<br>CATEGO<br>Video or<br>Service                                                                                | smission<br>services<br>ooth the<br>ogram basis,<br>were not<br>form of a<br>BLOCK 2<br>DRY OF SERVICE                                                                                                    | \$             | 60-\$10<br>\$0-\$3                                                             |  |
| Other Than<br>Secondary<br>Fransmissions: | furnished at cost or (2) services<br>amount of the charge and the ur<br>enter only the letters "PP" in the<br><b>Block 1</b> : Give the standard rat<br><b>Block 2</b> : List any services that<br>listed in block 1 and for which a<br>brief (two- or three-word) descrip<br>CATEGORY OF SERVICE<br><b>Continuing Services:</b><br>• Pay cable<br>• Pay cable—add'I channel                                                                                                    | re two exception<br>or facilities furm<br>hit in which it is<br>rate column.<br>te charged by th<br>t your cable syst<br>separate charg<br>otion and includ<br>BLOC<br>RATE                  | ns: you<br>hished t<br>usually<br>he cabl<br>stem fur<br>e was r<br>e the ra<br>CK 1<br>CATEC<br>Install<br>• Mo<br>• Co<br>• Pa                                           | e not offered in<br>do not need to<br>o nonsubscribo<br>billed. If any r<br>e system for ea<br>rnished or offer<br>nade or establ<br>ate for each.<br>GORY OF SEF<br>ation: Non-res<br>ttel, hotel<br>mmercial                                                                                              | combination<br>o give rate<br>ers. Rate in<br>ates are ch<br>ach of the a<br>red during<br>ished. List<br>RVICE<br>sidential | on with any seco<br>information cond<br>formation shoul<br>harged on a varia<br>applicable servic<br>the accounting p<br>these other serv                                                                                                    | ndary trans<br>cerning (1)<br>d include b<br>able per-pro-<br>ces listed.<br>ceriod that<br>rices in the<br>CATEGO<br>Video or<br>Service.<br>Credit M                                                                   | smission<br>services<br>ooth the<br>ogram basis,<br>were not<br>form of a<br>BLOCK 2<br>DRY OF SERVICE                                                                                                    | \$             | 60-\$10<br>\$0-\$3<br>60-\$44                                                  |  |
| Other Than<br>Secondary<br>Fransmissions: | furnished at cost or (2) services<br>amount of the charge and the ur<br>enter only the letters "PP" in the<br><b>Block 1</b> : Give the standard rat<br><b>Block 2</b> : List any services that<br>listed in block 1 and for which a<br>brief (two- or three-word) descrip<br>CATEGORY OF SERVICE<br><b>Continuing Services</b> :<br>• Pay cable<br>• Pay cable—add'l channel<br>• Fire protection                                                                                                    | re two exception<br>or facilities furm<br>hit in which it is<br>rate column.<br>te charged by th<br>t your cable syst<br>separate charg<br>otion and includ<br>BLOC<br>RATE                  | ns: you<br>hished t<br>usually<br>he cabl<br>stem fui<br>e was r<br>e the ra<br>CK 1<br>CATEC<br>Install<br>• Mo<br>• Co<br>• Pa<br>• Pa                                   | e not offered in<br>do not need to<br>o nonsubscribe<br>billed. If any re-<br>e system for ea<br>made or establ<br>ate for each.<br>GORY OF SEF<br>ation: Non-re-<br>titel, hotel<br>mmercial<br>y cable                                                                                                    | combination<br>o give rate<br>ers. Rate in<br>ates are ch<br>ach of the a<br>red during<br>ished. List<br>RVICE<br>sidential | on with any seco<br>information cond<br>formation shoul<br>harged on a varia<br>applicable servic<br>the accounting p<br>these other serv                                                                                                    | ndary trans<br>cerning (1)<br>d include b<br>able per-pro-<br>ces listed.<br>ceriod that<br>rices in the<br>CATEGO<br>Video or<br>Service.<br>Credit M<br>Dispatch                                                       | smission<br>services<br>ooth the<br>ogram basis,<br>were not<br>form of a<br>BLOCK 2<br>DRY OF SERVICE<br>Demand<br>Activation Fee<br>anagement Fee                                                                                                    | \$             | ATE<br>60-\$10<br>\$0-\$3<br>60-\$44<br>\$9<br>\$0 - \$4                       |  |
| Other Than<br>Secondary<br>Fransmissions: | furnished at cost or (2) services<br>amount of the charge and the ur<br>enter only the letters "PP" in the<br><b>Block 1</b> : Give the standard rat<br><b>Block 2</b> : List any services that<br>listed in block 1 and for which a<br>brief (two- or three-word) descrip<br>CATEGORY OF SERVICE<br><b>Continuing Services</b> :<br>• Pay cable<br>• Pay cable<br>• Fire protection<br>• Burglar protection                                                                                                    | re two exception<br>or facilities furm<br>hit in which it is<br>rate column.<br>te charged by th<br>t your cable syst<br>separate charg<br>otion and includ<br>BLOC<br>RATE                  | ns: you<br>hished t<br>usually<br>he cabl<br>stem fui<br>e was r<br>e the ra<br>CK 1<br>CATEC<br>Install<br>• Mo<br>• Co<br>• Pa<br>• Pa<br>• Fin                          | e not offered in<br>do not need to<br>o nonsubscribe<br>v billed. If any r<br>e system for ea<br>made or establ<br>ate for each.<br>GORY OF SEF<br>ation: Non-res<br>tel, hotel<br>mmercial<br>y cable<br>y cable-add'l c                                                                                   | combination<br>o give rate<br>ers. Rate in<br>ates are ch<br>ach of the a<br>red during<br>ished. List<br>RVICE<br>sidential | on with any seco<br>information cond<br>formation shoul<br>harged on a varia<br>applicable servic<br>the accounting p<br>these other serv                                                                                                    | ndary trans<br>cerning (1)<br>d include b<br>able per-pro-<br>res listed.<br>ceriod that<br>rices in the<br>CATEGO<br>Video or<br>Service<br>Credit M<br>Dispatch<br>Wireless                                            | smission<br>services<br>ooth the<br>ogram basis,<br>were not<br>form of a<br>BLOCK 2<br>DRY OF SERVICE<br>DRY OF SERVICE<br>Demand<br>Activation Fee<br>anagement Fee<br>n on Demand                                                                                                    | \$             | 0-\$10<br>\$0-\$3<br>0-\$44<br>\$9                                             |  |
| Other Than<br>Secondary<br>Fransmissions: | furnished at cost or (2) services<br>amount of the charge and the ur<br>enter only the letters "PP" in the<br><b>Block 1</b> : Give the standard rat<br><b>Block 2</b> : List any services that<br>listed in block 1 and for which a<br>brief (two- or three-word) descrip<br>CATEGORY OF SERVICE<br><b>Continuing Services:</b><br>• Pay cable<br>• Pay cable<br>• Pay cable<br>• Fire protection<br>• Burglar protection<br><b>Installation: Residential</b>                                                                        | re two exception<br>or facilities furm<br>hit in which it is<br>rate column.<br>te charged by th<br>t your cable sys<br>separate charg<br>otion and includ<br>BLOC<br>RATE<br>\$5-\$199      | ns: you<br>nished t<br>usually<br>he cabl<br>stem fui<br>e was r<br>e the ra<br>CK 1<br>CATEC<br>Install<br>• Mc<br>• Co<br>• Pa<br>• Pa<br>• Fin<br>• Bu                  | e not offered in<br>do not need to<br>o nonsubscribe<br>v billed. If any r<br>e system for ea<br>mished or offer<br>nade or establ<br>ate for each.<br>GORY OF SEF<br>ation: Non-res<br>tel, hotel<br>mmercial<br>y cable<br>y cable-add'l c<br>e protection                                                | combination<br>o give rate<br>ers. Rate in<br>ates are ch<br>ach of the a<br>red during<br>ished. List<br>RVICE<br>sidential | on with any seco<br>information cond<br>formation shoul<br>harged on a varia<br>applicable servic<br>the accounting p<br>these other serv                                                                                                    | ndary trans<br>eerning (1)<br>d include b<br>able per-pro-<br>ees listed.<br>eeriod that<br>rices in the<br>CATEGO<br>Video or<br>Service<br>Credit M<br>Dispatch<br>Wireless<br>HD Prem                                 | smission<br>services<br>both the<br>ogram basis,<br>were not<br>form of a<br><u>BLOCK 2</u><br>DRY OF SERVICE<br>DRY OF SERVICE<br>an Demand<br>Activation Fee<br>an agement Fee<br>on Demand<br>s Receiver                                                                                                    | \$             | 60-\$10<br>\$0-\$3<br>60-\$44<br>\$9<br>\$0 - \$4                              |  |
| Other Than<br>Secondary<br>Fransmissions: | furnished at cost or (2) services<br>amount of the charge and the ur<br>enter only the letters "PP" in the<br><b>Block 1</b> : Give the standard rat<br><b>Block 2</b> : List any services that<br>listed in block 1 and for which a<br>brief (two- or three-word) descrip<br>CATEGORY OF SERVICE<br><b>Continuing Services:</b><br>• Pay cable<br>• Pay cable<br>• Pay cable<br>• Fire protection<br>• Burglar protection<br><b>Installation: Residential</b><br>• First set                                                         | re two exception<br>or facilities furm<br>hit in which it is<br>rate column.<br>te charged by th<br>t your cable sys<br>separate charg<br>otion and includ<br>BLOC<br>RATE<br>\$5-\$199      | ns: you<br>nished t<br>usually<br>he cabl<br>stem fur<br>e the ra<br>CK 1<br>CATEC<br>Install<br>• Mo<br>• Co<br>• Pa<br>• Pa<br>• Fin<br>• Bu<br>Other                    | e not offered in<br>do not need to<br>o nonsubscribe<br>v billed. If any r<br>e system for ea<br>rnished or offer<br>made or establ<br>ate for each.<br>GORY OF SEF<br>ation: Non-res<br>tel, hotel<br>mmercial<br>y cable<br>y cable<br>e protection<br>rglar protectior                                   | combination<br>o give rate<br>ers. Rate in<br>ates are ch<br>ach of the a<br>red during<br>ished. List<br>RVICE<br>sidential | on with any seco<br>information cond<br>formation shoul<br>harged on a varia<br>applicable servic<br>the accounting p<br>these other serv                                                                                                    | ndary trans<br>eerning (1)<br>d include b<br>able per-pro-<br>ees listed.<br>eeriod that<br>rices in the<br>CATEGO<br>Video or<br>Service<br>Credit M<br>Dispatch<br>Wireless<br>HD Prem                                 | smission<br>services<br>both the<br>ogram basis,<br>were not<br>form of a<br>BLOCK 2<br>DRY OF SERVICE<br>DEMANDA<br>Activation Fee<br>anagement Fee<br>on Demand<br>s Receiver<br>nium Tier<br>grade Fee                                                                                                    | \$             | 60-\$10<br>\$0-\$3<br>60-\$44<br>\$9<br>\$0 - \$4<br>\$1                       |  |
| Other Than<br>Secondary<br>Fransmissions: | furnished at cost or (2) services<br>amount of the charge and the ur<br>enter only the letters "PP" in the<br><b>Block 1</b> : Give the standard rat<br><b>Block 2</b> : List any services that<br>listed in block 1 and for which a<br>brief (two- or three-word) descrip<br>CATEGORY OF SERVICE<br><b>Continuing Services:</b><br>• Pay cable<br>• Pay cable<br>• Pay cable<br>• Fire protection<br>• Burglar protection<br><b>Installation: Residential</b><br>• First set<br>• Additional set(s)                                  | re two exception<br>or facilities furm<br>hit in which it is<br>rate column.<br>te charged by th<br>t your cable sys<br>separate charg<br>otion and includ<br>BLOC<br>RATE<br>\$5-\$199      | ns: you<br>nished t<br>usually<br>he cabl<br>stem fur<br>e was r<br>e the ra<br>CK 1<br>CATE(<br>Install<br>• Mc<br>• Co<br>• Pa<br>• Pa<br>• Fin<br>• Bu<br>Other<br>• Re | e not offered in<br>do not need to<br>o nonsubscribe<br>r billed. If any r<br>e system for ea<br>rnished or offer<br>made or establ<br>ate for each.<br>GORY OF SEF<br>ation: Non-res-<br>tiel, hotel<br>mmercial<br>y cable<br>y cable-add'l c<br>e protection<br>rglar protectior<br>services:            | combination<br>o give rate<br>ers. Rate in<br>ates are ch<br>ach of the a<br>red during<br>ished. List<br>RVICE<br>sidential | on with any seconinformation condition formation should harged on a variate applicable service the accounting part these other service the second service the second service the service the service the second service the second service the se | ndary trans<br>cerning (1)<br>d include b<br>able per-pro-<br>res listed.<br>beriod that<br>rices in the<br>CATEGC<br>Video or<br>Service<br>Credit M<br>Dispatch<br>Wireless<br>HD Prem<br>DVR Upg<br>Vacatior          | smission<br>services<br>both the<br>ogram basis,<br>were not<br>form of a<br>BLOCK 2<br>DRY OF SERVICE<br>DEMANDA<br>Activation Fee<br>anagement Fee<br>on Demand<br>s Receiver<br>nium Tier<br>grade Fee                                                                                                    | \$             | 60-\$10<br>\$0-\$3<br>60-\$44<br>\$9<br>\$0 - \$4<br>\$1<br>\$10               |  |
| Other Than<br>Secondary<br>Fransmissions: | furnished at cost or (2) services<br>amount of the charge and the ur<br>enter only the letters "PP" in the<br><b>Block 1</b> : Give the standard rat<br><b>Block 2</b> : List any services that<br>listed in block 1 and for which a<br>brief (two- or three-word) descrip<br>CATEGORY OF SERVICE<br><b>Continuing Services:</b><br>• Pay cable<br>• Pay cable<br>• Pay cable<br>• Fire protection<br>• Burglar protection<br><b>Installation: Residential</b><br>• First set<br>• Additional set(s)<br>• FM radio (if separate rate) | re two exception<br>or facilities furm<br>hit in which it is<br>rate column.<br>te charged by th<br>t your cable sys<br>separate charg<br>otion and includ<br>BLOC<br>RATE<br>\$5-\$199      | ns: you<br>hished t<br>usually<br>he cabl<br>stem fui<br>e the ra<br>CK 1<br>CATEC<br>Install<br>• Mc<br>• Co<br>• Pa<br>• Pa<br>• Fin<br>• Bu<br>Other<br>• Re<br>• Dis   | e not offered in<br>do not need to<br>o nonsubscribe<br>r billed. If any r<br>e system for ea<br>rnished or offer<br>made or establ<br>ate for each.<br>GORY OF SEF<br>ation: Non-res-<br>tiel, hotel<br>mmercial<br>y cable<br>y cable-add'l c<br>e protection<br>rglar protectior<br>services:<br>connect | combination<br>o give rate<br>ers. Rate in<br>ates are ch<br>ach of the a<br>red during<br>ished. List<br>RVICE<br>sidential | on with any seconinformation condition formation should harged on a variate applicable service the accounting part these other service the second service the second service the service the service the second service the second service the se | ndary trans<br>cerning (1)<br>d include b<br>able per-pro-<br>ces listed.<br>veriod that<br>ces in the<br>CATEGC<br>Video or<br>Service<br>Credit M<br>Dispatch<br>Wireless<br>HD Prem<br>DVR Upg<br>Vacation<br>Program | smission<br>services<br>both the<br>ogram basis,<br>were not<br>form of a<br>BLOCK 2<br>DRY OF SERVICE<br>DRY OF SERVICE<br>DEMAND<br>Activation Fee<br>anagement Fee<br>anagement Fee<br>anagement Fee<br>anagement Fee<br>anagement Fee<br>anagement Fee<br>anagement Fee<br>anagement Fee<br>anagement Fee<br>anagement Fee<br>anagement Fee<br>anagement Fee<br>anagement Fee<br>anagement Fee | \$<br>\$<br>\$ | 60-\$10<br>\$0-\$3<br>60-\$44<br>\$9<br>\$0 - \$4<br>\$1<br>\$10<br>\$10<br>\$ |  |

| LEGAL NAME OF OWNE                                                                                                    |                                                                                                    |                                                                                                    |                                                                                                    |                                                                                                    | SYSTEM ID#                                                                                                    | Name                                        |
|----------------------------------------------------------------------------------------------------|----------------------------------------------------------------------------------------------------|----------------------------------------------------------------------------------------------------|----------------------------------------------------------------------------------------------------|----------------------------------------------------------------------------------------------------|----------------------------------------------------------------------------------------------------|---------------------------------------------|
| Southwestern E                                                                                                    | Bell Telepho                                                                                                    | one Compa                                                                                                    | ny                                                                                                    |                                                                                                    | 62959                                                                                                    |                                             |
| PRIMARY TRANSMITTE                                                                                                    | RS: TELEVISIC                                                                                                    | <b>N</b>                                                                                                    |                                                                                                    |                                                                                                    |                                                                                                    |                                             |
| carried by your cable sy<br>FCC rules and regulatio<br>76.59(d)(2) and (4), 76.<br>substitute program bas<br><b>Substitute Basis S</b>                                                                                                    | ystem during th<br>ons in effect of<br>61(e)(2) and (<br>is, as explaine<br>tations: With                                                                                                    | he accounting<br>n June 24, 19<br>4), or 76.63 (r<br>d in the next prespect to any                                                                                                    | period, except<br>81, permitting th<br>eferring to 76.67<br>paragraph.<br>/ distant stations                                                                                                    | (1) stations carrie<br>le carriage of cert<br>1(e)(2) and (4))]; a                                                                                                    | and low power television stations)<br>ad only on a part-time basis under<br>ain network programs [sections<br>and (2) certain stations carried on a<br>sable system on a substitute program | G<br>Primary<br>Transmitters:<br>Television |
| station was carried of<br>List the station here, a<br>basis. For further inf<br>in the paper SA3 for<br><b>Column 1:</b> List each<br>each multicast stream a<br>cast stream as "WETA-<br>WETA-simulcast).<br><b>Column 2:</b> Give the<br>ts community of license<br>on which your cable sys<br><b>Column 3:</b> Indicate<br>educational station, by<br>(for independent multic<br>For the meaning of these<br><b>Column 4:</b> If the station<br>column 5: If you ha<br>cable system carried the<br>cable system carried the<br>cable system mark station<br>For the retransmission<br>of a written agreement<br>the cable system and a<br>cion "E" (exempt). For s<br>explanation of these the<br><b>Column 6:</b> Give the | here in space<br>only on a subs<br>and also in spa-<br>formation concerns<br>in station's call<br>associated wite<br>-2". Simulcast<br>channel numi-<br>e. For example<br>stem carried th<br>in each case we<br>entering the le<br>ast), "E" (for n<br>se terms, see<br>tion is outside<br>e distant static<br>on on a part-tii<br>on of a distant<br>in on of a distant<br>in uncasts, also<br>ree categories<br>location of e al | G—but do lisi<br>titute basis.<br>ace I, if the state<br>erning substitu-<br>sign. Do not r<br>h a station acc<br>streams must<br>ber the FCC h<br>e, WRC is Cha-<br>be station.<br>whether the station.<br>whether the station.<br>whether the station.<br>whether the station acc<br>oncommercial<br>page (v) of the<br>the local serv-<br>age (v) of the<br>simulticast stream<br>on during the station.<br>mor before Ju<br>mitter or an ast<br>o enter "E". If<br>, see page (v) | t it in space I (th<br>ation was carried<br>tute basis station<br>report origination<br>cording to its ov<br>t be reported in or<br>ass assigned to f<br>annel 4 in Wash<br>ation is a netwo<br>etwork), "N-M" (f<br>I educational), o<br>e general instruct<br>d, you must cor<br>accounting peric<br>ause of lack of a<br>seam that is not s<br>ine 30, 2009, be<br>ssociation repre<br>you carried the o<br>o f the general i | a both on a substins, see page (v) of<br>n program service<br>er-the-air designat<br>column 1 (list eac<br>the television stat<br>ington, D.C. This<br>rk station, an inde<br>for network multic<br>r "E-M" (for nonco<br>ctions located in the<br>inglete column 5,<br>od. Indicate by en<br>inctivated channel<br>subject to a royalty<br>tween a cable sys-<br>senting the prima<br>channel on any of<br>nstructions located<br>list the communit | es". If not, enter "No". For an ex-<br>e paper SA3 form.<br>stating the basis on which your<br>tering "LAC" if your cable system                                                            |                                             |
| Note: If you are utilizing                                                                                                    |                                                                                                    |                                                                                                    |                                                                                                    |                                                                                                    |                                                                                                    |                                             |
|                                                                                                    |                                                                                                    | CHANN                                                                                                    | EL LINE-UP                                                                                                    | AA                                                                                                    |                                                                                                    |                                             |
| 1. CALL<br>SIGN                                                                                                    | 2. B'CAST<br>CHANNEL<br>NUMBER                                                                                                    | 3. TYPE<br>OF<br>STATION                                                                                                    | 4. DISTANT?<br>(Yes or No)                                                                                                    | 5. BASIS OF<br>CARRIAGE<br>(If Distant)                                                                                                    | 6. LOCATION OF STATION                                                                                                    |                                             |
| KAUT/KAUTHD                                                                                                    | 43/1043                                                                                                    | <b>I</b>                                                                                                    | No                                                                                                    |                                                                                                    | Oklahoma City, OK                                                                                                    |                                             |
| KETA/KETAHD                                                                                                    | 13/1013                                                                                                    | E                                                                                                    | Yes                                                                                                    | 0                                                                                                    | Oklahoma City, OK                                                                                                    | See instructions for                        |
| KFOR/FORHD                                                                                                    | 4/1004                                                                                                    | N                                                                                                    | No                                                                                                    |                                                                                                    | Oklahoma City, OK                                                                                                    | additional informatio                       |
| КОСВ/КОСВНД                                                                                                    | 34/1034                                                                                                    |                                                                                                    | No                                                                                                    |                                                                                                    | Oklahoma City, OK                                                                                                    | on alphabetization.                         |
| косо/косонр                                                                                                    | 5/1005                                                                                                    | N                                                                                                    | No                                                                                                    |                                                                                                    | Oklahoma City, OK                                                                                                    |                                             |
| конс                                                                                                    | 38                                                                                                    | I                                                                                                    | No                                                                                                    |                                                                                                    | Oklahoma City, OK                                                                                                    |                                             |
| кокн/кокннр                                                                                                    | 25/1025                                                                                                    | I                                                                                                    | No                                                                                                    |                                                                                                    | Oklahoma City, OK                                                                                                    |                                             |
| KOPX/KOPXHD                                                                                                    | 62/1062                                                                                                    | 1                                                                                                    | No                                                                                                    |                                                                                                    | Oklahoma City, OK                                                                                                    |                                             |
| KSBI/KSBIHD                                                                                                    | 52/1052                                                                                                    | 1                                                                                                    | No                                                                                                    |                                                                                                    | Oklahoma City, OK                                                                                                    |                                             |
| КТВО                                                                                                    | 14                                                                                                    |                                                                                                    | No                                                                                                    |                                                                                                    | Oklahoma City, OK                                                                                                    |                                             |
| KTUZ                                                                                                    | 30                                                                                                    |                                                                                                    | No                                                                                                    |                                                                                                    | Shawnee, OK, OK                                                                                                    |                                             |
| KUOKCD/KUOKC                                                                                                    | 36/1036                                                                                                    |                                                                                                    | No                                                                                                    |                                                                                                    | Woodward, OK                                                                                                    |                                             |
| KWTV/KWTVHD                                                                                                    | 9/1009                                                                                                    | N                                                                                                    | No                                                                                                    |                                                                                                    | Oklahoma City, OK                                                                                                    |                                             |
|                                                                                                    |                                                                                                    |                                                                                                    |                                                                                                    |                                                                                                    |                                                                                                    |                                             |
|                                                                                                    |                                                                                                    | <b> </b>                                                                                                    |                                                                                                    |                                                                                                    |                                                                                                    |                                             |
|                                                                                                    |                                                                                                    | <b> </b>                                                                                                    |                                                                                                    |                                                                                                    |                                                                                                    |                                             |
|                                                                                                    |                                                                                                    |                                                                                                    |                                                                                                    |                                                                                                    |                                                                                                    |                                             |
|                                                                                                    |                                                                                                    | 1                                                                                                    |                                                                                                    |                                                                                                    | 1                                                                                                    | 1                                           |

FORM SA3E. PAGE 3.

|                                                                                                    | OWNER OF CABLE SY                                                                                                    |                                                                                                    |                                                                                                    |                                                                                                    | SYSTEM ID                                                                                                    | Name                                       |
|----------------------------------------------------------------------------------------------------|----------------------------------------------------------------------------------------------------|----------------------------------------------------------------------------------------------------|----------------------------------------------------------------------------------------------------|----------------------------------------------------------------------------------------------------|----------------------------------------------------------------------------------------------------|--------------------------------------------|
| Southweste                                                                                                    | ern Bell Telepho                                                                                                    | one Compa                                                                                                    | any                                                                                                    |                                                                                                    | 6295                                                                                                    | 9                                          |
| RIMARY TRANSI                                                                                                    | MITTERS: TELEVISIO                                                                                                    | N                                                                                                    |                                                                                                    |                                                                                                    |                                                                                                    |                                            |
| arried by your ca<br>CC rules and reg<br>6.59(d)(2) and (4<br>ubstitute program                                                                                                    | ble system during th<br>gulations in effect or<br>4), 76.61(e)(2) and (<br>n basis, as explaine                                                                                                    | ne accounting<br>n June 24, 19<br>4), or 76.63 (r<br>d in the next                                                                                                    | period, except<br>81, permitting th<br>eferring to 76.6<br>paragraph.                                                                                                    | (1) stations carried<br>ne carriage of certa<br>1(e)(2) and (4))]; a                                                                                                    | and low power television stations)<br>d only on a part-time basis under<br>ain network programs [sections<br>nd (2) certain stations carried on a<br>able system on a substitute program | G<br>Primary<br>Transmitters<br>Television |
| oasis under speci                                                                                                    | ifc FCC rules, regula                                                                                                    | ations, or auth                                                                                                    | orizations:                                                                                                    |                                                                                                    |                                                                                                    |                                            |
| Do not list the st<br>station was cal<br>List the station h<br>basis. For furth<br>in the paper Sy<br><b>Column 1:</b> Lis<br>cach multicast str<br>cast stream as "W<br>WETA-simulcast)<br><b>Column 2:</b> Giv<br>ts community of I<br>on which your cat<br><b>Column 3:</b> Ind<br>educational statio<br>for independent r<br>for the meaning of<br><b>Column 5:</b> If y<br>cable system carr<br>carried the distant<br>For the retrans<br>of a written agree<br>he cable system<br>ion "E" (exempt). | tation here in space<br>rried only on a subs<br>here, and also in spa-<br>her information cond<br>A3 form.<br>t each station's call<br>ream associated with<br>VETA-2". Simulcast<br>verthe channel numb<br>icense. For example<br>ole system carried th<br>licate in each case v<br>in, by entering the le<br>multicast), "E" (for nu-<br>of these terms, see<br>he station is outside<br>service area, see p<br>rou have entered "Ye<br>ried the distant station<br>t station on a part-tin<br>smission of a distant<br>smission of a distant<br>cand a primary transi-<br>por simulcasts, also | G—but do lis<br>titute basis.<br>ace I, if the sta-<br>serning substit<br>sign. Do not I<br>h a station ac-<br>streams must<br>ber the FCC h<br>e, WRC is Ch-<br>e station.<br>whether the sta-<br>titer "N" (for mo-<br>oncommercia<br>page (v) of the<br>local sen-<br>age (v) of the<br>ses in column<br>on during the<br>multicast stre-<br>nor before Ju-<br>mitter or an ac-<br>po enter "E". If<br>, see page (v) | t it in space I (th<br>ation was carried<br>tute basis statio<br>report origination<br>cording to its ov<br>t be reported in<br>tas assigned to<br>annel 4 in Wash<br>tation is a network<br>etwork), "N-M" (<br>I educational), c<br>e general instruct<br>vice area, (i.e. "c<br>general instruct<br>4, you must cor<br>accounting perior<br>ause of lack of<br>aeam that is not s<br>ine 30, 2009, be<br>ssociation repre<br>you carried the<br>) of the general i | d both on a substit<br>ns, see page (v) o<br>n program service<br>er-the-air designa<br>column 1 (list eacl<br>the television stati<br>nington, D.C. This<br>ork station, an inde<br>for network multica<br>or "E-M" (for nonco<br>ctions located in the<br>mplete column 5, s<br>od. Indicate by ent<br>activated channel o<br>subject to a royalty<br>tween a cable sys<br>senting the primar<br>channel on any ot<br>instructions located | s". If not, enter "No". For an ex-<br>paper SA3 form.<br>tating the basis on which your<br>ering "LAC" if your cable system                                                              |                                            |
| CC. For Mexicar                                                                                                    |                                                                                                    | ns, if any, giv<br>nnel line-ups,                                                                                                    | e the name of th                                                                                                    | ne community with<br>space G for each                                                                                                    | which the station is identifed.                                                                                                    | _                                          |
|                                                                                                    |                                                                                                    |                                                                                                    |                                                                                                    |                                                                                                    |                                                                                                    | -                                          |
| 1. CALL<br>SIGN                                                                                                    | 2. B'CAST<br>CHANNEL<br>NUMBER                                                                                                    | 3. TYPE<br>OF<br>STATION                                                                                                    | 4. DISTANT?<br>(Yes or No)                                                                                                    | 5. BASIS OF<br>CARRIAGE<br>(If Distant)                                                                                                    | 6. LOCATION OF STATION                                                                                                    |                                            |
|                                                                                                    |                                                                                                    |                                                                                                    |                                                                                                    |                                                                                                    |                                                                                                    |                                            |
|                                                                                                    |                                                                                                    |                                                                                                    |                                                                                                    |                                                                                                    |                                                                                                    |                                            |
|                                                                                                    |                                                                                                    |                                                                                                    |                                                                                                    |                                                                                                    |                                                                                                    |                                            |
|                                                                                                    |                                                                                                    |                                                                                                    |                                                                                                    |                                                                                                    |                                                                                                    |                                            |
|                                                                                                    |                                                                                                    |                                                                                                    |                                                                                                    |                                                                                                    |                                                                                                    |                                            |
|                                                                                                    |                                                                                                    |                                                                                                    |                                                                                                    |                                                                                                    |                                                                                                    |                                            |
|                                                                                                    |                                                                                                    |                                                                                                    |                                                                                                    |                                                                                                    |                                                                                                    |                                            |

FORM SA3E. PAGE 3.

| FORM                                                                                                    | SA3E. PAGE 7.                                                                                                    |                  |                |          |                                                                        |  |  |
|----------------------------------------------------------------------------------------------------|----------------------------------------------------------------------------------------------------|------------------|----------------|----------|------------------------------------------------------------------------|--|--|
|                                                                                                    | L NAME OF OWNER OF CABLE SYSTEM:                                                                                                    |                  | SY             | STEM ID# | Name                                                                   |  |  |
| Soι                                                                                                    | thwestern Bell Telephone Company                                                                                                    |                  |                | 62959    | Humo                                                                   |  |  |
| GROSS RECEIPTS         Instructions: The figure you give in this space determines the form you fle and the amount you pay. Enter the total of all amounts (gross receipts) paid to your cable system by subscribers for the system's secondary transmission service (as identified in space E) during the accounting period. For a further explanation of how to compute this amount, see page (vii) of the general instructions.         Gross receipts from subscribers for secondary transmission service(s)         during the accounting period.         IMPORTANT: You must complete a statement in space P concerning gross receipts.                                                             |                                                                                                    |                  |                |          |                                                                        |  |  |
|                                                                                                    |                                                                                                    |                  |                |          |                                                                        |  |  |
| <ul> <li>COPYRIGHT ROYALTY FEE<br/>Instructions: Use the blocks in this space L to determine the royalty fee you owe:</li> <li>Complete block 1, showing your minimum fee.</li> <li>Complete block 2, showing whether your system carried any distant television stations.</li> <li>If your system did not carry any distant television stations, leave block 3 blank. Enter the amount of the minimum fee from block 1 on line 1 of block 4, and calculate the total royalty fee.</li> <li>If your system did carry any distant television stations, you must complete the applicable parts of the DSE Schedule accompanying this form and attach the schedule to your statement of account.</li> </ul> |                                                                                                    |                  |                |          |                                                                        |  |  |
|                                                                                                    | rt 8 or part 9, block A, of the DSE schedule was completed, the base rate fee should be $k$ 3 below.                                                                                                    | entered of       | i line i oi    |          |                                                                        |  |  |
| · ·                                                                                                    | rt 6 of the DSE schedule was completed, the amount from line 7 of block C should be er                                                                                                    | ntered on I      | ine 2 in block |          |                                                                        |  |  |
| ▶ If pa                                                                                                    | low.<br>rt 7 or part 9, block B, of the DSE schedule was completed, the surcharge amount shou<br>block 4 below.                                                                                                    | ld be enter      | ed on line     |          |                                                                        |  |  |
| Block<br>1                                                                                                    | <b>MINIMUM FEE:</b> All cable systems with semiannual gross receipts of \$527,600 or more least the minimum fee, regardless of whether they carried any distant stations. This fee system's gross receipts for the accounting period.                                                                                                    |                  |                |          |                                                                        |  |  |
|                                                                                                    | Line 1. Enter the amount of gross receipts from space K<br>Line 2. Multiply the amount in line 1 by 0.01064<br>Enter the result here.                                                                                                    | \$               | 10,749,        | ,423.20  |                                                                        |  |  |
|                                                                                                    | This is your minimum fee.                                                                                                    | \$               | 114,           | ,373.86  |                                                                        |  |  |
| Block<br>2<br>Block<br>3                                                                                                    | <ul> <li>DISTANT TELEVISION STATIONS CARRIED: Your answer here must agree with the i space G. If, in space G, you identifed any stations as "distant" by stating "Yes" in column "Yes" in this block.</li> <li>Did your cable system carry any distant television stations during the accounting period X Yes—Complete the DSE schedule. No—Leave block 3 below blank and c</li> <li>Line 1. BASE RATE FEE: Enter the base rate fee from either part 8, section 3 or 4, or part 9, block A of the DSE schedule. If none, enter zero</li> </ul> | n 4, you m<br>d? | ust check      | 110.72   |                                                                        |  |  |
|                                                                                                    | Line 2. <b>3.75 Fee:</b> Enter the total fee from line 7, block C, part 6 of the DSE schedule. If none, enter zero                                                                                                    |                  |                | 0.00     |                                                                        |  |  |
|                                                                                                    |                                                                                                    |                  |                |          |                                                                        |  |  |
|                                                                                                    | Line 3. Add lines 1 and 2 and enter here                                                                                                    | \$               |                | 110.72   |                                                                        |  |  |
| Block<br>4                                                                                                    | Line 1. BASE RATE FEE/3.75 FEE or MINIMUM FEE: Enter either the minimum fee from block 1 or the sum of the base rate fee / 3.75 fee from block 3, line 3, whichever is larger                                                                                                    | \$               | 114,           | ,373.86  | Cable systems                                                          |  |  |
|                                                                                                    | Line 2. SYNDICATED EXCLUSIVITY SURCHARGE: Enter the fee from either part 7<br>(block D, section 3 or 4) or part 9 (block B) of the DSE schedule. If none, enter                                                                                                    |                  |                | 0.00     | submitting<br>additional                                               |  |  |
|                                                                                                    | zero.<br>Line 3. Line 3. INTEREST CHARGE: Enter the amount from line 4, space Q, page 9<br>(Interest Worksheet)                                                                                                    | _                |                | 0.00     | deposits under<br>Section 111(d)(7)<br>should contact<br>the Licensing |  |  |
|                                                                                                    | Line 4. FILING FEE                                                                                                    | _\$              | i              | 725.00   | additional fees.<br>Division for the                                   |  |  |
|                                                                                                    | TOTAL ROYALTY AND FILING FEES DUE FOR ACCOUNTING PERIOD.<br>Add Lines 1, 2 and 3 of block 4 and enter total here                                                                                                    | \$               | 115,           | ,098.86  | appropriate<br>form for<br>submitting the<br>additional fees.          |  |  |
|                                                                                                    | Remit this amount via <i>electronic payment</i> payable to Register of Copyrights. (S general instructions located in the paper SA3 form for more information.)                                                                                                    | see page (i      | ) of the       |          |                                                                        |  |  |

| ACCOUNTING PERIC                           | DD: 2020/2                                                                                                    | FORM SA3E. PAGE 8. |
|--------------------------------------------|----------------------------------------------------------------------------------------------------|--------------------|
| Name                                       | LEGAL NAME OF OWNER OF CABLE SYSTEM:                                                                                                    | SYSTEM ID#         |
|                                            | Southwestern Bell Telephone Company                                                                                                    | 62959              |
| M<br>Channels                              | CHANNELS<br>Instructions: You must give (1) the number of channels on which the cable system carried television broadcast stations<br>to its subscribers and (2) the cable system's total number of activated channels, during the accounting period.                                                                                              |                    |
|                                            | 1. Enter the total number of channels on which the cable         system carried television broadcast stations                                                                                                    | 23                 |
|                                            | 2. Enter the total number of activated channels<br>on which the cable system carried television broadcast stations<br>and nonbroadcast services                                                                                                    | 611                |
| <b>N</b><br>Individual to                  | INDIVIDUAL TO BE CONTACTED IF FURTHER INFORMATION IS NEEDED: (Identify an individual we can contact about this statement of account.)                                                                                                    |                    |
| Be Contacted<br>for Further<br>Information | Name Myriam Nassif Telephone 310-96                                                                                                    | 64-1930            |
|                                            | Address 2260 E Imperial Hwy Room 839<br>(Number, street, rural route, apartment, or suite number)                                                                                                    |                    |
|                                            | El Segundo, CA 90245<br>(City, town, state, zip)                                                                                                    |                    |
|                                            | Email mn112s@att.com Fax (optional)                                                                                                    |                    |
| 0                                          | <b>CERTIFICATION</b> (This statement of account must be certifed and signed in accordance with Copyright Office regulations.)                                                                                                    |                    |
| Certifcation                               | • I, the undersigned, hereby certify that (Check one, <i>but only one</i> , of the boxes.)                                                                                                    |                    |
|                                            | (Owner other than corporation or partnership) I am the owner of the cable system as identifed in line 1 of space B; or                                                                                                    |                    |
|                                            | (Agent of owner other than corporation or partnership) I am the duly authorized agent of the owner of the cable system as in line 1 of space B and that the owner is not a corporation or partnership; or                                                                                                    | identified         |
|                                            | (Officer or partner) I am an officer (if a corporation) or a partner (if a partnership) of the legal entity identified as owner of the in line 1 of space B.                                                                                                    | cable system       |
|                                            | <ul> <li>I have examined the statement of account and hereby declare under penalty of law that all statements of fact contained herein are true, complete, and correct to the best of my knowledge, information, and belief, and are made in good faith.</li> <li>[18 U.S.C., Section 1001(1986)]</li> </ul>                                       |                    |
|                                            | X /s/ Michael Santogrossi                                                                                                    |                    |
|                                            | Enter an electronic signature on the line above using an "/s/" signature to certify this statement.<br>(e.g., /s/ John Smith). Before entering the first forward slash of the /s/ signature, place your cursor in the box an<br>button, then type /s/ and your name. Pressing the "F" button will avoid enabling Excel's Lotus compatibility setti |                    |
|                                            | Typed or printed name: Michael Santogrossi                                                                                                    |                    |
|                                            | Title: Vice President – Finance<br>(Title of official position held in corporation or partnership)                                                                                                    |                    |
|                                            | Date: February 24, 2021                                                                                                    |                    |
| Privacy Act Notice                         | : Section 111 of title 17 of the United States Code authorizes the Copyright Offce to collect the personally identifying information (PII) reque                                                                                                    | sted on this       |

form in order to process your statement of account. PII is any personal information that can be used to identify or trace an individual, such as name, address and telephone numbers. By providing PII, you are agreeing to the routine use of it to establish and maintain a public record, which includes appearing in the Offce's public indexes and in search reports prepared for the public. The effect of not providing the PII requested is that it may delay processing of your statement of account and its placement in the completed record of statements of account, and it may affect the legal sufficiency of the fling, a determination that would be made by a court of law.

| FORM SA3E. F | PAGE9. |
|--------------|--------|
|--------------|--------|

| LEGAL NAME OF OWNER OF CABLE SYSTEM:       SYSTEM         Southwestern Bell Telephone Company       62                                                                                                    | Name Name                                                              |  |  |  |  |  |
|----------------------------------------------------------------------------------------------------|------------------------------------------------------------------------|--|--|--|--|--|
| <ul> <li>SPECIAL STATEMENT CONCERNING GROSS RECEIPTS EXCLUSIONS</li> <li>The Satellite Home Viewer Act of 1988 amended Title 17, section 111(d)(1)(A), of the Copyright Act by adding the following sentence:         <ul> <li>"In determining the total number of subscribers and the gross amounts paid to the cable system for the basic service of providing secondary transmissions of primary broadcast transmitters, the system shall not include subscribers and amounts collected from subscribers receiving secondary transmissions pursuant to section 119."</li> </ul> </li> <li>For more information on when to exclude these amounts, see the note on page (vii) of the general instructions in the paper SA3 form.</li> <li>During the accounting period did the cable system exclude any amounts of gross receipts for secondary transmissions made by satellite carriers to satellite dish owners?</li> <li>X NO</li> </ul> | P<br>Special<br>Statement<br>Concerning<br>Gross Receipts<br>Exclusion |  |  |  |  |  |
| YES. Enter the total here and list the satellite carrier(s) below.       \$         Name       Name         Mailing Address       Mailing Address                                                                                                    |                                                                        |  |  |  |  |  |
| INTEREST ASSESSMENTS                                                                                                    |                                                                        |  |  |  |  |  |
| You must complete this worksheet for those royalty payments submitted as a result of a late payment or underpayment.<br>For an explanation of interest assessment, see page (viii) of the general instructions in the paper SA3 form.                                                                                                    | Q                                                                      |  |  |  |  |  |
| Line 1 Enter the amount of late payment or underpayment                                                                                                    | Interest<br>Assessment                                                 |  |  |  |  |  |
| Line 2 Multiply line 1 by the interest rate* and enter the sum here                                                                                                    |                                                                        |  |  |  |  |  |
| Line 3 Multiply line 2 by the number of days late and enter the sum here                                                                                                    | <u>-</u>                                                               |  |  |  |  |  |
| Line 4 Multiply line 3 by 0.00274** enter here and on line 3, block 4,<br>space L, (page 7)                                                                                                    | <u>-</u>                                                               |  |  |  |  |  |
| * To view the interest rate chart click on www.copyright.gov/licensing/interest-rate.pdf. For further assistance please contact the Licensing Division at (202) 707-8150 or licensing@loc.gov.                                                                                                    |                                                                        |  |  |  |  |  |
| ** This is the decimal equivalent of 1/365, which is the interest assessment for one day late.                                                                                                    |                                                                        |  |  |  |  |  |
| NOTE: If you are filing this worksheet covering a statement of account already submitted to the Copyright Offce, please list below the owner, address, first community served, accounting period, and ID number as given in the original filing.                                                                                                    |                                                                        |  |  |  |  |  |
| Owner Address                                                                                                    |                                                                        |  |  |  |  |  |
| First community served       Accounting period       ID number                                                                                                    |                                                                        |  |  |  |  |  |
|                                                                                                    |                                                                        |  |  |  |  |  |

Privacy Act Notice: Section 111 of title 17 of the United States Code authorizes the Copyright Offce to collect the personally identifying information (PII) requested on this form in order to process your statement of account. PII is any personal information that can be used to identify or trace an individual, such as name, address and telephone numbers. By providing PII, you are agreeing to the routine use of it to establish and maintain a public record, which includes appearing in the Offce's public indexes and in search reports prepared for the public. The effect of not providing the PII requested is that it may delay processing of your statement of account and its placement in the completed record of statements of account, and it may affect the legal sufficiency of the fling, a determination that would be made by a court of law.

#### INSTRUCTIONS FOR DSE SCHEDULE WHAT IS A "DSE"

The term "distant signal equivalent" (DSE) generally refers to the numerical value given by the Copyright Act to each distant television station carried by a cable system during an accounting period. Your system's total number of DSEs determines the royalty you owe. For the full definition, see page (v) of the General Instructions in the paper SA3 form.

#### FORMULAS FOR COMPUTING A STATION'S DSE

There are two different formulas for computing DSEs: (1) a basic formula for all distant stations listed in space G (page 3), and (2) a special formula for those stations carried on a substitute basis and listed in space I (page 5). (Note that if a particular station is listed in both space G and space I, a DSE must be computed twice for that station: once under the basic formula and again under the special formula. However, a station's total DSE is not to exceed its full type-value. If this happens, contact the Licensing Division.)

#### BASIC FORMULA: FOR ALL DISTANT STATIONS LISTED IN SPACE G OF SA3E (LONG FORM)

**Step 1**: Determine the station's type-value. For purposes of computing DSEs, the Copyright Act gives different values to distant stations depending upon their type. If, as shown in space G of your statement of account (page 3), a distant station is:

| Independent: its type-value is                                     | 1.00 |
|--------------------------------------------------------------------|------|
| • Network: its type-value is                                       | 0.25 |
| Noncommercial educational: its type-value is                       | 0.25 |
| Note that local stations are not counted at all in computing DSEs. |      |

**Step 2:** Calculate the station's basis of carriage value: The DSE of a station also depends on its basis of carriage. If, as shown in space G of your Form SA3E, the station was carried part time because of lack of activated channel capacity, its basis of carriage value is determined by (1) calculating the number of hours the cable system carried the station during the accounting period, and (2) dividing that number by the total number of hours the station broadcast over the air during the accounting period. The basis of carriage value for all other stations listed in space G is 1.0.

**Step 3:** Multiply the result of step 1 by the result of step 2. This gives you the particular station's DSE for the accounting period. (Note that for stations other than those carried on a part-time basis due to lack of activated channel capacity, actual multiplication is not necessary since the DSE will always be the same as the type value.)

# SPECIAL FORMULA FOR STATIONS LISTED IN SPACE I OF SA3E (LONG FORM)

Step 1: For each station, calculate the number of programs that, during the accounting period, were broadcast live by the station and were substituted for programs deleted at the option of the cable system.

(These are programs for which you have entered "Yes" in column 2 and "P" in column 7 of space I.)

Step 2: Divide the result of step 1 by the total number of days in the calendar year (365—or 366 in a leap year). This gives you the particular station's DSE for the accounting period.

#### TOTAL OF DSEs

In part 5 of this schedule you are asked to add up the DSEs for all of the distant television stations your cable system carried during the accounting period. This is the total sum of all DSEs computed by the basic formula and by the special formula.

#### THE ROYALTY FEE

The total royalty fee is determined by calculating the minimum fee and the base rate fee. In addition, cable systems located within certain television market areas may be required to calculate the 3.75 fee and/or the Syndicated Exclusivity Surcharge. Note: Distant multicast streams are not subject to the 3.75 fee or the Syndicated Exclusivity Surcharge. Distant simulcast streams are not subject to any royalty payment.

The 3.75 Fee. If a cable system located in whole or in part within a television market added stations after June 24, 1981, that would not have been permitted under FCC rules, regulations, and authorizations (hereafter referred to as "the former FCC rules") in effect on June 24, 1981, the system must compute the 3.75 fee using a formula based on the number of DSEs added. These DSEs used in computing the 3.75 fee will not be used in computing the base rate fee and Syndicated Exclusivity Surcharge.

The Syndicated Exclusivity Surcharge. Cable systems located in whole or in part within a major television market, as defined by FCC rules and regulations, must calculate a Syndicated Exclusivity Surcharge for the carriage of any commercial VHF station that places a grade B contour, in whole or in part, over the cable system that would have been subject to the FCC's syndicated exclusivity rules in effect on June 24, 1981.

The Minimum Fee/Base Rate Fee/3.75 Percent Fee. All cable sys-

tems fling SA3E (Long Form) must pay at least the minimum fee, which is 1.064 percent of gross receipts. The cable system pays either the minimum fee or the sum of the base rate fee and the 3.75 percent fee, whichever is larger, and a Syndicated Exclusivity Surcharge, as applicable.

What is a "Permitted" Station? A permitted station refers to a distant station whose carriage is not subject to the 3.75 percent rate but is subject to the base rate and, where applicable, the Syndicated Exclusivity Surcharge. A permitted station would include the following: 1) A station actually carried within any portion of a cable system prior

to June 25, 1981, pursuant to the former FCC rules.

2) A station first carried after June 24, 1981, which could have been carried under FCC rules in effect on June 24, 1981, if such carriage would not have exceeded the market quota imposed for the importation of distant stations under those rules.

3) A station of the same type substituted for a carried network, noncommercial educational, or regular independent station for which a quota was or would have been imposed under FCC rules (47 CFR 76.59 (b),(c), 76.61 (b),(c),(d), and 767.63 (a) [referring to 76.61 (b),(d)]) in effect on June 24, 1981.

4) A station carried pursuant to an individual waiver granted between April 16, 1976, and June 25, 1981, under the FCC rules and regulations in effect on April 15, 1976.

5) In the case of a station carried prior to June 25, 1981, on a part-time and/or substitute basis only, that fraction of the current DSE represented by prior carriage.

NOTE: If your cable system carried a station that you believe qualifies as a permitted station but does not fall into one of the above categories, please attach written documentation to the statement of account detailing the basis for its classification.

Substitution of Grandfathered Stations. Under section 76.65 of the former FCC rules, a cable system was not required to delete any station that it was authorized to carry or was lawfully carrying prior to March 31, 1972, even if the total number of distant stations carried exceeded the market quota imposed for the importation of distant stations. Carriage of these grandfathered stations is not subject to the 3.75 percent rate, but is subject to the Base Rate, and where applicable, the Syndicated Exclusivity Surcharge. The Copyright Royalty Tribunal has stated its view that, since section 76.65 of the former FCC rules would not have permitted substitution of a grandfathered station, the 3.75 percent Rate applies to a station exceeds the market quota imposed for the importation of distant stations.

# COMPUTING THE 3.75 PERCENT RATE—PART 6 OF THE DSE SCHEDULE

- Determine which distant stations were carried by the system pursuant to former FCC rules in effect on June 24, 1981.
- Identify any station carried prior to June 25, 198I, on a substitute and/or part-time basis only and complete the log to determine the portion of the DSE exempt from the 3.75 percent rate.
- Subtract the number of DSEs resulting from this carriage from the number of DSEs reported in part 5 of the DSE Schedule. This is the total number of DSEs subject to the 3.75 percent rate. Multiply these DSEs by gross receipts by .0375. This is the 3.75 fee.

#### COMPUTING THE SYNDICATED EXCLUSIVITY SURCHARGE— PART 7 OF THE DSE SCHEDULE

- Determine if any portion of the cable system is located within a top 100 major television market as defined by the FCC rules and regulations in effect on June 24, 1981. If no portion of the cable system is located in a major television market, part 7 does not have to be completed.
- Determine which station(s) reported in block B, part 6 are commercial VHF stations and place a grade B contour, in whole, or in part, over the cable system. If none of these stations are carried, part 7 does not have to be completed.
- Determine which of those stations reported in block b, part 7 of the DSE Schedule were carried before March 31,1972. These stations are exempt from the FCC's syndicated exclusivity rules in effect on June 24, 1981. If you qualify to calculate the royalty fee based upon the carriage of partially-distant stations, and you elect to do so, you must compute the surcharge in part 9 of this schedule.
- Subtract the exempt DSEs from the number of DSEs determined in block B of part 7. This is the total number of DSEs subject to the Syndicated Exclusivity Surcharge.
- Compute the Syndicated Exclusivity Surcharge based upon these DSEs and the appropriate formula for the system's market position.

# DSE SCHEDULE. PAGE 11.

# COMPUTING THE BASE RATE FEE—PART 8 OF THE DSE SCHEDULE

Determine whether any of the stations you carried were partially distant that is, whether you retransmitted the signal of one or more stations to subscribers located within the station's local service area and, at the same time, to other subscribers located outside that area.

 If none of the stations were partially distant, calculate your base rate fee according to the following rates—for the system's permitted DSEs as reported in block B, part 6 or from part 5, whichever is applicable.
 First DSE 1.064% of gross receipts
 Each of the second, third, and fourth DSEs 0.701% of gross receipts

SEs 0.701% of gross receipts 0.330% of gross receipts

**Distant Stations Carried** 

# PARTIALLY DISTANT STATIONS—PART 9 OF THE DSE SCHEDULE

If any of the stations were partially distant:

The fifth and each additional DSE

1. Divide all of your subscribers into subscriber groups depending on their location. A particular subscriber group consists of all subscribers who are distant with respect to exactly the same complement of stations.

2. Identify the communities/areas represented by each subscriber group.

3. For each subscriber group, calculate the total number of DSEs of that group's complement of stations.

If your system is located wholly outside all major and smaller television markets, give each station's DSEs as you gave them in parts 2, 3, and 4 of the schedule; or

If any portion of your system is located in a major or smaller television market, give each station's DSE as you gave it in block B, part 6 of this schedule.

4. Determine the portion of the total gross receipts you reported in space K (page 7) that is attributable to each subscriber group.

 Calculate a separate base rate fee for each subscriber group, using (1) the rates given above; (2) the total number of DSEs for that group's complement of stations; and (3) the amount of gross receipts attributable to that group.

6. Add together the base rate fees for each subscriber group to determine the system's total base rate fee.

7. If any portion of the cable system is located in whole or in part within a major television market, you may also need to complete part 9, block B of the Schedule to determine the Syndicated Exclusivity Surcharge.

What to Do If You Need More Space on the DSE Schedule. There are no printed continuation sheets for the schedule. In most cases, the blanks provided should be large enough for the necessary information. If you need more space in a particular part, make a photocopy of the page in question (identifying it as a continuation sheet), enter the additional information on that copy, and attach it to the DSE schedule.

**Rounding Off DSEs.** In computing DSEs on the DSE schedule, you may round off to no less than the third decimal point. If you round off a DSE in any case, you must round off DSEs throughout the schedule as follows:

- When the fourth decimal point is 1, 2, 3, or 4, the third decimal remains unchanged (example: .34647 is rounded to .346).
- When the fourth decimal point is 5, 6, 7, 8, or 9, the third decimal is rounded up (example: .34651 is rounded to .347).

The example below is intended to supplement the instructions for calculating only the base rate fee for partially distant stations. The cable system would also be subject to the Syndicated Exclusivity Surcharge for partially distant stations, if any portion is located within a major television market.

# EXAMPLE: COMPUTATION OF COPYRIGHT ROYALTY FEE FOR CABLE SYSTEM CARRYING PARTIALLY DISTANT STATIONS

In most cases under current FCC rules, all of Fairvale would be within the local service area of both stations A and C and all of Rapid City and Bodega Bay would be within the local service areas of stations B, D, and E.

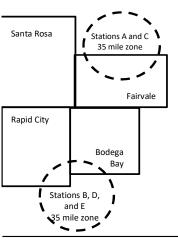

| STATION                      | DSE          | CITY OUTSIDE LOCAL |                |              | GROSS RECEIPTS              |              |  |
|------------------------------|--------------|--------------------|----------------|--------------|-----------------------------|--------------|--|
| A (independent)              | 1.0          |                    | SERVICE AR     | EA OF        | FROM SUBSCRIBER             |              |  |
| B (independent)              | 1.0          | Santa Rosa         | Stations A, B, | , C, D ,E    |                             | \$310,000.00 |  |
| C (part-time)                | 0.083        | Rapid City         | Stations A and | d C          |                             | 100,000.00   |  |
| D (part-time)                | 0.139        | Bodega Bay         | Stations A and | d C          |                             | 70,000.00    |  |
| E (network)                  | 0.25         | Fairvale           | Stations B, D, | , and E      |                             | 120,000.00   |  |
| TOTAL DSEs                   | 2.472        |                    | TOTAL GRO      | SS RECEIPTS  |                             | \$600,000.00 |  |
| Minimum Fee Total Gross F    | ₹eceipts     |                    | \$600,000.00   |              |                             |              |  |
|                              |              |                    | x .01064       |              |                             |              |  |
|                              |              |                    | \$6,384.00     |              |                             |              |  |
| First Subscriber Group       |              | Second Subsc       | criber Group   |              | Third Subscriber Group      |              |  |
| (Santa Rosa)                 |              | (Rapid City and    | l Bodega Bay)  |              | (Fairvale)                  |              |  |
| Gross receipts               | \$310,000.00 | Gross receipts     |                | \$170,000.00 | Gross receipts              | \$120,000.00 |  |
| DSEs                         | 2.472        | DSEs               |                | 1.083        | DSEs                        | 1.389        |  |
| Base rate fee                | \$6,497.20   | Base rate fee      |                | \$1,907.71   | Base rate fee               | \$1,604.03   |  |
| \$310,000 x .01064 x 1.0 =   | 3,298.40     | \$170,000 x .010   | )64 x 1.0 =    | 1,808.80     | \$120,000 x .01064 x 1.0 =  | 1,276.80     |  |
| \$310,000 x .00701 x 1.472 = | 3,198.80     | \$170,000 x .007   | ′01 x .083 =   | 98.91        | \$120,000 x .00701 x .389 = | 327.23       |  |
| · _                          | \$6.497.20   | Base rate fee      | -              | \$1.907.71   | Base rate fee               | \$1,604.03   |  |

Identification of Subscriber Groups

In this example, the cable system would enter \$10,008.94 in space L, block 3, line 1 (page 7)

# DSE SCHEDULE. PAGE 11. (CONTINUED)

|                      | LEGAL NAME OF OWNER OF CABLE                                      | E SYSTEM:                 |                                 |                   | S                        | STEM ID# |  |  |  |  |
|----------------------|-------------------------------------------------------------------|---------------------------|---------------------------------|-------------------|--------------------------|----------|--|--|--|--|
| 1                    | Southwestern Bell Telephone Company 62959                         |                           |                                 |                   |                          |          |  |  |  |  |
|                      | SUM OF DSEs OF CATEGOR                                            |                           |                                 |                   |                          |          |  |  |  |  |
|                      | <ul> <li>Add the DSEs of each station</li> </ul>                  |                           |                                 |                   |                          |          |  |  |  |  |
|                      | Enter the sum here and in line 1 of part 5 of this schedule. 0.25 |                           |                                 |                   |                          |          |  |  |  |  |
|                      | Instructions:                                                     |                           |                                 |                   |                          |          |  |  |  |  |
|                      | In the column headed "Call S                                      | <b>ign":</b> list the cal | I signs of all distant stations | identified by the | e letter "O" in column 5 |          |  |  |  |  |
| Computation          | of space G (page 3).<br>In the column headed "DSE"                | : for each indepe         | endent station, give the DSE    | as "1.0": for ea  | ach network or noncom-   |          |  |  |  |  |
|                      | mercial educational station, giv                                  |                           |                                 | - ,               |                          |          |  |  |  |  |
| Category "O"         |                                                                   |                           | CATEGORY "O" STATION            | IS: DSEs          |                          |          |  |  |  |  |
| Stations             | CALL SIGN                                                         | DSE                       | CALL SIGN                       | DSE               | CALL SIGN                | DSE      |  |  |  |  |
|                      | KETA/KETAHD                                                       | 0.250                     |                                 |                   |                          |          |  |  |  |  |
|                      |                                                                   |                           |                                 |                   |                          |          |  |  |  |  |
|                      |                                                                   |                           |                                 |                   |                          |          |  |  |  |  |
|                      |                                                                   |                           |                                 |                   |                          |          |  |  |  |  |
|                      |                                                                   |                           |                                 |                   |                          |          |  |  |  |  |
| Add rows as          |                                                                   |                           |                                 |                   |                          |          |  |  |  |  |
| necessary.           |                                                                   |                           |                                 |                   |                          |          |  |  |  |  |
| Remember to copy all |                                                                   |                           |                                 |                   |                          |          |  |  |  |  |
| formula into new     |                                                                   |                           |                                 |                   |                          |          |  |  |  |  |
| rows.                |                                                                   |                           |                                 |                   |                          |          |  |  |  |  |
|                      |                                                                   |                           |                                 |                   |                          |          |  |  |  |  |
|                      |                                                                   |                           |                                 |                   |                          |          |  |  |  |  |
|                      |                                                                   |                           |                                 |                   |                          |          |  |  |  |  |
|                      |                                                                   |                           |                                 |                   |                          |          |  |  |  |  |
|                      |                                                                   |                           |                                 |                   |                          |          |  |  |  |  |
|                      |                                                                   |                           |                                 |                   |                          |          |  |  |  |  |
|                      |                                                                   |                           |                                 |                   |                          |          |  |  |  |  |
|                      |                                                                   |                           |                                 |                   |                          |          |  |  |  |  |
|                      |                                                                   |                           |                                 |                   |                          |          |  |  |  |  |
|                      |                                                                   |                           |                                 |                   |                          |          |  |  |  |  |
|                      |                                                                   |                           |                                 |                   |                          |          |  |  |  |  |
|                      |                                                                   |                           |                                 |                   |                          |          |  |  |  |  |
|                      |                                                                   |                           |                                 |                   |                          |          |  |  |  |  |
|                      |                                                                   |                           |                                 |                   |                          |          |  |  |  |  |
|                      |                                                                   |                           |                                 |                   |                          |          |  |  |  |  |
|                      |                                                                   |                           |                                 |                   |                          |          |  |  |  |  |
|                      |                                                                   |                           |                                 |                   |                          |          |  |  |  |  |
|                      |                                                                   |                           |                                 |                   |                          |          |  |  |  |  |
|                      |                                                                   |                           |                                 |                   |                          |          |  |  |  |  |
|                      |                                                                   |                           |                                 |                   |                          |          |  |  |  |  |
|                      |                                                                   |                           |                                 |                   |                          |          |  |  |  |  |
|                      |                                                                   |                           |                                 |                   |                          |          |  |  |  |  |
|                      |                                                                   |                           |                                 |                   |                          |          |  |  |  |  |
|                      |                                                                   |                           |                                 |                   |                          |          |  |  |  |  |
|                      |                                                                   |                           |                                 |                   |                          |          |  |  |  |  |
|                      |                                                                   |                           |                                 |                   |                          |          |  |  |  |  |
|                      |                                                                   |                           |                                 |                   |                          |          |  |  |  |  |
|                      |                                                                   |                           |                                 |                   |                          |          |  |  |  |  |
|                      |                                                                   |                           |                                 |                   |                          |          |  |  |  |  |
|                      |                                                                   |                           |                                 |                   |                          |          |  |  |  |  |
|                      | l                                                                 |                           |                                 | L                 |                          |          |  |  |  |  |

|  | <br>· · · · · · · · · · · · · · · · · · · | · · · · · · · · · · · · · · · · · · · |                                 |
|--|-------------------------------------------|---------------------------------------|---------------------------------|
|  |                                           |                                       |                                 |
|  |                                           |                                       |                                 |
|  |                                           |                                       |                                 |
|  |                                           | L                                     | ••••••••••••••••••••••••••••••• |
|  |                                           |                                       |                                 |

| Name                                                                                                    |                                                                                                    |                                                                                                    |                                                                                                    |                                                                                                    |                                                                                                    |                                                                                                    | S                                                                   | YSTEM I |
|----------------------------------------------------------------------------------------------------|----------------------------------------------------------------------------------------------------|----------------------------------------------------------------------------------------------------|----------------------------------------------------------------------------------------------------|----------------------------------------------------------------------------------------------------|----------------------------------------------------------------------------------------------------|----------------------------------------------------------------------------------------------------|---------------------------------------------------------------------|---------|
|                                                                                                    | Southwester                                                                                                   | rn Bell Telephone Co                                                                                                    | mpany                                                                                                    |                                                                                                    |                                                                                                    |                                                                                                    |                                                                     | 629     |
| <b>3</b><br>Computation<br>of DSEs for<br>Stations<br>Carried Part<br>Time Due to<br>Lack of<br>Activated<br>Channel<br>Capacity | Column 2<br>figure should<br>Column 3<br>Column 4<br>be carried out<br>Column 5<br>give the type-<br>Column 6 | st the call sign of all distant<br>For each station, give the<br>correspond with the inform<br>For each station, give the<br>Divide the figure in colu<br>that least to the third decine<br>For each independent st<br>value as ".25."<br>Multiply the figure in colupoint. This is the station's | e number of hou<br>nation given in s<br>the total number of<br>mn 2 by the figur<br>nal point. This is<br>tation, give the "<br>umn 4 by the figur<br>DSE. (For more | rrs your cable syste<br>pace J. Calculate o<br>of hours that the sta<br>re in column 3, and<br>the "basis of carriac<br>type-value" as "1.0.<br>ure in column 5, and | m carried the stat<br>nly one DSE for e<br>tion broadcast ove<br>give the result in o<br>ge value" for the s<br>" For each networ<br>d give the result in<br>nding, see page (v | ion during the accounting<br>ach station.<br>er the air during the accou<br>decimals in column 4. Thi<br>tation.<br>k or noncommercial educ<br>column 6. Round to no le<br>iii) of the general instruct | unting period.<br>s figure must<br>ational station,<br>ess than the |         |
|                                                                                                    | 1. CALL<br>SIGN                                                                                               | 2. NUMBE<br>OF HOL<br>CARRIE                                                                                                    | R 3<br>IRS<br>D BY                                                                                                    | . NUMBER<br>OF HOURS<br>STATION                                                                                                    | 4. BASIS OF<br>CARRIAG<br>VALUE                                                                                                    | = 5. TYPE                                                                                                    | E 6. DS                                                             | ε       |
|                                                                                                    |                                                                                                    | SYSTE                                                                                                    | /I<br>÷                                                                                                    | ON AIR                                                                                                    | =                                                                                                    | x                                                                                                    | =                                                                   |         |
|                                                                                                    |                                                                                                    |                                                                                                    | ÷                                                                                                    |                                                                                                    | =                                                                                                    | x                                                                                                    | =                                                                   |         |
|                                                                                                    |                                                                                                    |                                                                                                    | ÷<br>÷                                                                                                    |                                                                                                    | =                                                                                                    | x<br>x                                                                                                    | =                                                                   |         |
|                                                                                                    |                                                                                                    |                                                                                                    | ÷                                                                                                    |                                                                                                    | =                                                                                                    | x                                                                                                    | =                                                                   |         |
|                                                                                                    |                                                                                                    |                                                                                                    | ÷<br>÷                                                                                                    |                                                                                                    | =                                                                                                    | x<br>x                                                                                                    | =                                                                   |         |
|                                                                                                    |                                                                                                    |                                                                                                    |                                                                                                    |                                                                                                    | -                                                                                                    | x                                                                                                    | =                                                                   |         |
| Computation<br>of DSEs for<br>Substitute-<br>asis Stations                                                                       | tions in effe<br>• Broadcast of<br>space I).<br>Column 2:<br>at your option.<br>Column 3:<br>Column 4:        | I by your system in substi<br>to on October 19, 1976 (a<br>one or more live, nonnetwo<br>For each station give the<br>This figure should corres<br>Enter the number of days<br>Divide the figure in colum<br>This is the station's DSE (                                                          | as shown by the<br>ork programs duri<br>number of live, r<br>pond with the ini<br>in the calendar<br>n 2 by the figure                                               | letter "P" in column<br>ng that optional carr<br>ormation in space l<br>year: 365, except in<br>in column 3, and gi                                                  | 7 of space I); and<br>iage (as shown by<br>as carried in subst<br>a leap year.<br>ve the result in co                                                                           | the word "Yes" in column 2<br>itution for programs that v<br>lumn 4. Round to no less                                                                                                    | of<br>were deleted<br>than the third                                | n).     |
|                                                                                                    |                                                                                                    | SU                                                                                                    | BSTITUTE-B                                                                                                    | ASIS STATION                                                                                                    | S. COMPLITA                                                                                                    | TION OF DSEs                                                                                                    |                                                                     |         |
|                                                                                                    | 1. CALL<br>SIGN                                                                                               | 2. NUMBER<br>OF                                                                                                    | 3. NUMBEF<br>OF DAYS                                                                                                    | 4. DSE                                                                                                    | 1. CALL<br>SIGN                                                                                                    | 2. NUMBER<br>OF                                                                                                    | 3. NUMBER<br>OF DAYS                                                | 4. DS   |
|                                                                                                    |                                                                                                    | PROGRAMS                                                                                                    | IN YEAR                                                                                                    | =                                                                                                    |                                                                                                    | PROGRAMS                                                                                                    | IN YEAR                                                             | =       |
|                                                                                                    |                                                                                                    | ÷                                                                                                    |                                                                                                    | =                                                                                                    |                                                                                                    | ÷                                                                                                    |                                                                     | =       |
|                                                                                                    |                                                                                                    | ÷                                                                                                    |                                                                                                    | =                                                                                                    |                                                                                                    | ÷                                                                                                    |                                                                     | =       |
|                                                                                                    |                                                                                                    | ÷                                                                                                    |                                                                                                    | =                                                                                                    |                                                                                                    | ÷                                                                                                    |                                                                     | =       |
|                                                                                                    | Add the DSEs                                                                                                  | ÷<br>OF SUBSTITUTE-BASIS<br>of each station.<br>Im here and in line 3 of pa                                                                                                    | S STATIONS:                                                                                                    | =                                                                                                    |                                                                                                    | ÷                                                                                                    | ]                                                                   | =       |
| 5                                                                                                    |                                                                                                    | <b>ER OF DSEs:</b> Give the among sapplicable to your system                                                                                                    |                                                                                                    | xes in parts 2, 3, and                                                                                                    | d 4 of this schedule                                                                                                    | and add them to provide t                                                                                                    | the total                                                           |         |
| otal Number                                                                                                    | 1. Number                                                                                                    | of DSEs from part 2 ●                                                                                                    |                                                                                                    |                                                                                                    |                                                                                                    | ▶                                                                                                    | 0.25                                                                |         |
| of DSEs                                                                                                    |                                                                                                    | of DSEs from part 3 ●                                                                                                    |                                                                                                    |                                                                                                    |                                                                                                    | ►                                                                                                    | 0.00                                                                |         |
|                                                                                                    | 3. Number                                                                                                    | of DSEs from part 4 ●                                                                                                    |                                                                                                    |                                                                                                    |                                                                                                    | ►                                                                                                    | 0.00                                                                |         |
|                                                                                                    |                                                                                                    |                                                                                                    |                                                                                                    |                                                                                                    |                                                                                                    |                                                                                                    |                                                                     | 0.2     |
|                                                                                                    | TOTAL NUMBE                                                                                                   |                                                                                                    |                                                                                                    |                                                                                                    |                                                                                                    |                                                                                                    |                                                                     |         |

| LEGAL NAME OF O                                                                                                    |                                                                                                    |                                                                                                    | v                                                                                                    |                                                                                                    |                                                                                           |                                                                                        | S                                                | YSTEM ID#<br>62959 | Name                                             |  |  |
|----------------------------------------------------------------------------------------------------|----------------------------------------------------------------------------------------------------|----------------------------------------------------------------------------------------------------|----------------------------------------------------------------------------------------------------|----------------------------------------------------------------------------------------------------|-------------------------------------------------------------------------------------------|----------------------------------------------------------------------------------------|--------------------------------------------------|--------------------|--------------------------------------------------|--|--|
| Southwestern                                                                                                    | Bell Telephon                                                                                                    |                                                                                                    | у                                                                                                    |                                                                                                    |                                                                                           |                                                                                        |                                                  | 62959              |                                                  |  |  |
| Instructions: Bloc<br>In block A:                                                                                                    | k A must be comp                                                                                                    | oleted.                                                                                                    |                                                                                                    |                                                                                                    |                                                                                           |                                                                                        |                                                  |                    | 6                                                |  |  |
| • If your answer if "Yes," leave the remainder of part 6 and part 7 of the DSE schedule blank and complete part 8, (page 16) of the schedule. |                                                                                                    |                                                                                                    |                                                                                                    |                                                                                                    |                                                                                           |                                                                                        |                                                  |                    |                                                  |  |  |
| If your answer if "No," complete blocks B and C below.                                                                                        |                                                                                                    |                                                                                                    |                                                                                                    |                                                                                                    |                                                                                           |                                                                                        |                                                  |                    |                                                  |  |  |
| BLOCK A: TELEVISION MARKETS                                                                                                    |                                                                                                    |                                                                                                    |                                                                                                    |                                                                                                    |                                                                                           |                                                                                        |                                                  |                    |                                                  |  |  |
| Is the cable system effect on June 24,                                                                                                    |                                                                                                    | utside of all m                                                                                                    | ajor and smalle                                                                                                    | er markets as defin                                                                                                    | ed under secti                                                                            | ion 76.5 of FC                                                                         | C rules and regula                               | tions in           |                                                  |  |  |
| Yes—Com                                                                                                    | plete part 8 of the                                                                                                    | schedule—D                                                                                                    | O NOT COMPI                                                                                                    | LETE THE REMAII                                                                                                    | NDER OF PA                                                                                | RT 6 AND 7.                                                                            |                                                  |                    |                                                  |  |  |
| X No-Comp                                                                                                    | lete blocks B and                                                                                                    | C below.                                                                                                    |                                                                                                    |                                                                                                    |                                                                                           |                                                                                        |                                                  |                    |                                                  |  |  |
|                                                                                                    |                                                                                                    | BLO                                                                                                    | CK B: CARR                                                                                                    |                                                                                                    | /ITTED DS                                                                                 | Es                                                                                     |                                                  |                    |                                                  |  |  |
| Column 1:<br>CALL SIGN                                                                                                    | FCC rules and re                                                                                                    | egulations pric                                                                                                    | r to June 25, 1<br>lule. (Note: Th                                                                                                    | part 2, 3, and 4 of t<br>981. For further ex<br>e letter M below ref<br>Act of 2010.)                                                                                                    | planation of p                                                                            | ermitted statio                                                                        | ns, see the                                      | 5                  |                                                  |  |  |
| Column 2:<br>BASIS OF<br>PERMITTED<br>CARRIAGE                                                                                                | <ul> <li>(Note the FCC rt<br/>A Stations carri<br/>76.61(b)(c)]</li> <li>B Specialty stati</li> <li>C Noncommeric</li> <li>D Grandfathered<br/>instructions for</li> <li>E Carried pursua<br/>*F A station pre</li> </ul> | ules and regul<br>ed pursuant to<br>on as defined<br>al educationa<br>d station (76.6<br>or DSE sched<br>ant to individu<br>eviously carrie | ations cited be<br>o the FCC mar<br>In 76.5(kk) (76<br>I station [76.59<br>I5) (see paragr<br>ule).<br>al waiver of FC<br>d on a part-time | is on which you ca<br>low pertain to those<br>ket quota rules [76.<br>5.59(d)(1), 76.61(e)<br>(c), 76.61(d), 76.63<br>aph regarding subs<br>CC rules (76.7)<br>e or substitute basi<br>ontour, [76.59(d)(5) | e in effect on 557, 76.59(b),<br>(1), 76.63(a) r<br>(a) referring to<br>stitution of grad | June 24, 1981.<br>76.61(b)(c), 76<br>referring to 76.<br>o 76.61(d)]<br>ndfathered sta | 5.63(a) referring to<br>61(e)(1)<br>tions in the |                    |                                                  |  |  |
| Column 3:                                                                                                    |                                                                                                    | each distant s<br>e stations ider<br>determine the                                                                                          | tation listed in<br>ntified by the le                                                                                                    | parts 2, 3, and 4 of<br>tter "F" in column 2<br>2. PERMITTED<br>BASIS                                                                                                    |                                                                                           |                                                                                        | rksheet on page 1<br>2. PERMITTED<br>BASIS       | 1                  |                                                  |  |  |
| KETA/KETA                                                                                                    |                                                                                                    | 0.25                                                                                                    | CICIT                                                                                                    | Bridio                                                                                                    |                                                                                           |                                                                                        | Briolo                                           |                    |                                                  |  |  |
|                                                                                                    |                                                                                                    |                                                                                                    |                                                                                                    |                                                                                                    |                                                                                           |                                                                                        |                                                  |                    |                                                  |  |  |
|                                                                                                    |                                                                                                    |                                                                                                    |                                                                                                    |                                                                                                    |                                                                                           |                                                                                        |                                                  |                    |                                                  |  |  |
|                                                                                                    |                                                                                                    |                                                                                                    |                                                                                                    |                                                                                                    |                                                                                           |                                                                                        |                                                  |                    |                                                  |  |  |
|                                                                                                    |                                                                                                    |                                                                                                    |                                                                                                    |                                                                                                    |                                                                                           |                                                                                        |                                                  |                    |                                                  |  |  |
|                                                                                                    |                                                                                                    |                                                                                                    |                                                                                                    |                                                                                                    |                                                                                           |                                                                                        |                                                  |                    |                                                  |  |  |
|                                                                                                    |                                                                                                    |                                                                                                    |                                                                                                    |                                                                                                    |                                                                                           |                                                                                        |                                                  | 0.25               |                                                  |  |  |
|                                                                                                    |                                                                                                    | E                                                                                                    | BLOCK C: CC                                                                                                    | MPUTATION OF                                                                                                    | 3.75 FEE                                                                                  |                                                                                        |                                                  |                    |                                                  |  |  |
| Line 1: Enter the                                                                                                    | total number of                                                                                                    | DSEs from p                                                                                                    | part 5 of this s                                                                                                    | chedule                                                                                                    |                                                                                           |                                                                                        |                                                  |                    |                                                  |  |  |
| Line 2: Enter the                                                                                                    | sum of permitte                                                                                                    | d DSEs from                                                                                                    | block B abo                                                                                                    | ve                                                                                                    |                                                                                           |                                                                                        |                                                  |                    |                                                  |  |  |
| Line 3: Subtract I<br>(If zero, le                                                                                                    |                                                                                                    |                                                                                                    |                                                                                                    | of DSEs subject<br>of this schedule                                                                                                    |                                                                                           | ate.                                                                                   |                                                  |                    |                                                  |  |  |
| Line 4: Enter gro                                                                                                    | ss receipts from                                                                                                    | space K (pa                                                                                                    | ge 7)                                                                                                    |                                                                                                    |                                                                                           |                                                                                        |                                                  |                    | Do any of the                                    |  |  |
|                                                                                                    |                                                                                                    |                                                                                                    |                                                                                                    |                                                                                                    |                                                                                           |                                                                                        | x 0.0                                            | 375                | DSEs represent<br>partially                      |  |  |
| Line 5: Multiply li                                                                                                    | ne 4 by 0.0375 a                                                                                                    | and enter su                                                                                                    | n here                                                                                                    |                                                                                                    |                                                                                           |                                                                                        |                                                  |                    | permited/<br>partially<br>nonpermitted           |  |  |
| Line 6: Enter tota                                                                                                    | al number of DSI                                                                                                    | Es from line                                                                                                    | 3                                                                                                    |                                                                                                    |                                                                                           |                                                                                        |                                                  |                    | carriage?<br>If yes, see part<br>9 instructions. |  |  |
| Line 7: Multiply li                                                                                                    | ne 6 by line 5 an                                                                                                    | nd enter here                                                                                                    | and on line 2                                                                                                    | 2, block 3, space                                                                                                    | L (page 7)                                                                                |                                                                                        |                                                  | 0.00               |                                                  |  |  |

DSE SCHEDULE. PAGE 13.

| LEGAL NAME OF OWNER OF CABLE SYSTEM: SYSTEM ID# |                 |          |         |              |        |         |              |        |               |
|-------------------------------------------------|-----------------|----------|---------|--------------|--------|---------|--------------|--------|---------------|
| Southwesterr                                    | n Bell Telephon | e Compar | ıy      |              |        |         |              | 62959  | Name          |
|                                                 |                 |          |         |              |        |         |              |        |               |
|                                                 |                 | 1        | 11      | SION MARKETS |        | П       | ·            |        | 6             |
| 1. CALL                                         | 2. PERMITTED    | 3. DSE   | 1. CALL | 2. PERMITTED | 3. DSE | 1. CALL | 2. PERMITTED | 3. DSE | <b>O</b>      |
| SIGN                                            | BASIS           |          | SIGN    | BASIS        |        | SIGN    | BASIS        |        | Computation o |
|                                                 |                 |          |         |              |        |         |              |        | 3.75 Fee      |
|                                                 |                 |          |         |              |        |         |              |        |               |
|                                                 |                 |          |         |              |        |         |              |        |               |
|                                                 |                 |          |         |              |        |         |              |        |               |
|                                                 |                 |          |         |              |        |         |              |        |               |
|                                                 |                 |          |         |              |        |         |              |        |               |
|                                                 |                 |          |         |              |        |         |              |        |               |
|                                                 |                 |          |         |              |        |         |              |        |               |
|                                                 |                 |          | ·       |              |        |         |              |        |               |
|                                                 |                 |          |         |              |        |         |              |        |               |
|                                                 |                 |          |         |              |        |         |              |        |               |
|                                                 |                 |          |         |              |        |         |              |        |               |
|                                                 |                 |          |         |              |        |         |              |        |               |
|                                                 |                 |          |         |              |        |         |              |        |               |
|                                                 |                 |          |         |              |        |         |              |        |               |
|                                                 |                 |          |         |              |        |         |              |        |               |
|                                                 |                 |          |         |              |        |         |              |        |               |
|                                                 |                 |          |         |              |        |         |              |        |               |
|                                                 |                 |          |         |              |        |         |              |        |               |
|                                                 |                 |          |         |              |        |         |              |        |               |
|                                                 |                 |          |         |              |        |         |              |        |               |
|                                                 |                 |          |         |              |        |         |              |        |               |
|                                                 |                 |          |         |              |        |         |              |        |               |
|                                                 |                 |          |         |              |        |         |              |        |               |
|                                                 |                 |          |         |              |        |         |              |        |               |
|                                                 |                 |          |         |              |        |         |              |        |               |
|                                                 |                 |          |         |              |        |         |              |        |               |
|                                                 |                 |          |         |              |        |         |              |        |               |
|                                                 |                 |          |         |              |        |         |              |        |               |
|                                                 |                 |          |         |              |        |         |              |        |               |
|                                                 |                 |          |         |              |        |         |              |        |               |
|                                                 |                 |          |         |              |        |         |              |        |               |
|                                                 |                 |          |         |              |        |         |              |        |               |
|                                                 |                 |          |         |              |        |         |              |        |               |
|                                                 |                 |          |         |              |        |         |              |        |               |
|                                                 |                 |          |         |              |        |         |              |        |               |
|                                                 |                 |          |         |              |        |         |              |        |               |
|                                                 |                 |          |         |              |        |         |              |        |               |
|                                                 |                 |          |         |              |        |         |              |        |               |
|                                                 |                 |          |         |              |        |         |              |        |               |
|                                                 |                 |          |         |              |        |         |              |        |               |
|                                                 |                 |          |         |              |        |         |              |        |               |
|                                                 |                 |          |         |              |        |         |              |        |               |
|                                                 |                 |          |         |              |        |         |              |        |               |
|                                                 |                 |          |         |              |        |         |              |        |               |
|                                                 |                 |          |         |              |        |         |              |        |               |
|                                                 |                 |          |         |              |        |         |              |        |               |
|                                                 |                 |          |         |              |        |         |              |        |               |
|                                                 |                 |          |         |              |        |         |              |        |               |
|                                                 |                 |          |         |              |        |         |              |        |               |
|                                                 |                 |          |         |              |        |         |              |        |               |
|                                                 |                 |          |         |              |        |         |              |        |               |
|                                                 |                 |          |         |              |        |         |              |        |               |
|                                                 |                 |          |         |              |        |         |              |        |               |
|                                                 |                 |          |         |              |        |         |              |        |               |
|                                                 |                 |          |         |              |        |         |              |        |               |
|                                                 |                 |          |         |              |        |         |              |        |               |

|                                                                                                    | LEGAL NAME OF OWNER OF CABLE SYSTEM: SYSTEM ID#                                                                                                    |                           |              |            |                                  |     |   |                                             |              |                             | YSTEM ID#     |                 |
|----------------------------------------------------------------------------------------------------|----------------------------------------------------------------------------------------------------|---------------------------|--------------|------------|----------------------------------|-----|---|---------------------------------------------|--------------|-----------------------------|---------------|-----------------|
| Name                                                                                                    | Southwestern E                                                                                                    | Bell Teleph               | one Con      | npany      |                                  |     |   |                                             |              |                             |               | 62959           |
| Worksheet for<br>Computating<br>the DSE<br>Schedule for<br>Permitted<br>Part-Time and<br>Substitute<br>Carriage | <ul> <li>Instructions: You must complete this worksheet for those stations identifed by the letter "F" in column 2 of block B, part 6 (i.e., those stations carried prior to June 25, 1981, under former FCC rules governing part-time and substitute carriage.)</li> <li>Column 1: List the call sign for each distant station identifed by the letter "F" in column 2 of part 6 of the DSE schedule.</li> <li>Column 2: Indicate the DSE for this station for a single accounting period, occurring between January 1, 1978 and June 30, 1981.</li> <li>Column 3: Indicate the accounting period and year in which the carriage and DSE occurred (e.g., 1981/1).</li> <li>Column 4: Indicate the basis of carriage on which the station was carried by listing one of the following letters:         <ul> <li>(Note that the FCC rules and regulations cited below pertain to those in effect on June 24, 1981.)</li> <li>A—Part-time specialty programming: Carriage, on a part-time basis, of specialty programming under FCC rules, sections 76.59(d)(1), 76.61(e)(1), or 76.63 (referring to 76.61(e)(1)).</li> <li>B—Late-night programming: Carriage under FCC rules, sections 76.59(d)(3), 76.61(e)(3), or 76.63 (referring to 76.61(e)(3)).</li> <li>S—Substitute carriage under certain FCC rules, regulations, or authorizations. For further explanation, see page (vi) of the general instructions in the paper SA3 form.</li> <li>Column 5: Indicate the station's DSE for the current accounting period as computed in parts 2, 3, and 4 of this schedule.</li> <li>Column 6: Compare the DSE figures listed in columns 2 and 5 and list the smaller of the two figures here. This figure should be entered in block B, column 3 of part 6 for this station.</li> </ul> </li> </ul> |                           |              |            |                                  |     |   |                                             |              |                             |               |                 |
|                                                                                                    | statement of accour                                                                                                    |                           |              |            | o, and i maor                    | ~~  |   |                                             |              |                             | , origination | -               |
|                                                                                                    |                                                                                                    |                           |              |            |                                  |     |   |                                             |              |                             |               |                 |
|                                                                                                    | 1. CALL<br>SIGN                                                                                                    | PERMITT<br>2. PRIC<br>DSE | DR           | 3. ACC     | TIONS CARRI<br>COUNTING<br>ERIOD | ED  | С | N A PART-TIME AN<br>4. BASIS OF<br>CARRIAGE | 5. PF        | TUTE BASIS<br>RESENT<br>DSE | 6. P          | ERMITTED<br>DSE |
|                                                                                                    |                                                                                                    |                           |              |            |                                  |     |   |                                             |              |                             |               |                 |
|                                                                                                    |                                                                                                    |                           |              |            |                                  |     |   |                                             |              |                             |               |                 |
|                                                                                                    |                                                                                                    |                           |              |            |                                  |     |   |                                             |              |                             |               |                 |
|                                                                                                    |                                                                                                    |                           |              |            |                                  |     |   |                                             |              |                             |               |                 |
|                                                                                                    |                                                                                                    |                           |              |            |                                  |     |   |                                             |              |                             |               |                 |
|                                                                                                    |                                                                                                    |                           |              |            |                                  |     |   |                                             |              |                             |               |                 |
|                                                                                                    |                                                                                                    |                           |              |            |                                  |     |   |                                             |              |                             |               |                 |
|                                                                                                    |                                                                                                    |                           |              |            |                                  |     |   |                                             |              |                             |               |                 |
|                                                                                                    |                                                                                                    |                           |              |            |                                  |     |   |                                             |              |                             |               |                 |
|                                                                                                    |                                                                                                    |                           |              |            |                                  |     |   |                                             |              |                             |               |                 |
| <b>7</b><br>Computation<br>of the<br>Syndicated                                                                 | Instructions: Block A<br>In block A:<br>If your answer is<br>If your answer is                                                                                                    | "Yes," comple             | te blocks E  | C blank    | and complete p                   |     | _ | of the DSE schedule                         |              |                             |               |                 |
| Exclusivity                                                                                                    |                                                                                                    |                           |              | DLUUI      |                                  |     |   |                                             | _ !          |                             |               |                 |
| Surcharge                                                                                                    | <ul> <li>Is any portion of the c</li> </ul>                                                                                                    | able system w             | /ithin a top | 100 majoi  | r television mar                 | ket | a | s defned by section 76                      | 6.5 of FCC r | ules in effect Ju           | ne 24, 19     | 981?            |
|                                                                                                    | X Yes—Complete                                                                                                    | blocks B and              | С.           |            |                                  |     |   | No—Proceed to                               | part 8       |                             |               |                 |
|                                                                                                    | BLOCK B: C                                                                                                    | arriage of VHF            | =/Grade B    | Contour S  | Stations                         |     |   | BLOCK                                       | ( C: Compu   | tation of Exem              | pt DSEs       |                 |
|                                                                                                    | Is any station listed in block B of part 6 the primary stream of a commercial VHF station that places a grade B contour, in whole or in part, over the cable system? Was any station listed in block B of part 7 carried in any community served by the cable system prior to March 31, 1972? (refer to former FCC rule 76.159)                                                                                                    |                           |              |            |                                  |     |   |                                             |              |                             |               |                 |
|                                                                                                    | Yes—List each st                                                                                                    |                           |              | riate perm | itted DSE                        |     |   | Yes—List each sta X No—Enter zero an        |              |                             | e permitte    | ed DSE          |
|                                                                                                    | CALL SIGN                                                                                                    | DSE                       | CALL         | SIGN       | DSE                              |     |   | CALL SIGN                                   | DSE          | CALL SIG                    | SN            | DSE             |
|                                                                                                    |                                                                                                    |                           |              |            |                                  |     |   |                                             |              |                             |               |                 |
|                                                                                                    |                                                                                                    |                           |              |            |                                  |     |   |                                             |              |                             |               |                 |
|                                                                                                    |                                                                                                    |                           |              |            |                                  |     |   |                                             |              |                             |               |                 |
|                                                                                                    |                                                                                                    |                           |              |            |                                  |     |   |                                             |              |                             |               |                 |
|                                                                                                    |                                                                                                    |                           |              |            |                                  |     |   |                                             |              |                             |               |                 |
|                                                                                                    |                                                                                                    |                           |              |            |                                  |     |   |                                             |              |                             |               |                 |
|                                                                                                    |                                                                                                    |                           |              |            |                                  |     |   |                                             |              |                             |               |                 |
|                                                                                                    |                                                                                                    |                           | TOTAL        | DSEs       | 0.00                             |     |   |                                             |              | TOTAL DS                    | Es            | 0.00            |

DSE SCHEDULE. PAGE 14.

| DSE SCHEDULE. | PAGE15. |
|---------------|---------|
|---------------|---------|

| LEGAL NA      | ME OF OWNER OF CABLE SYSTEM: SYSTEM ID# 62959 62959                                                                                                    | Name                      |
|---------------|----------------------------------------------------------------------------------------------------|---------------------------|
|               | BLOCK D: COMPUTATION OF THE SYNDICATED EXCLUSIVITY SURCHARGE                                                                                                    |                           |
| Section<br>1  | Enter the amount of gross receipts from space K (page 7)                                                                                                    | 7                         |
| Section<br>2  | A. Enter the total DSEs from block B of part 7                                                                                                    | Computation<br>of the     |
|               | B. Enter the total number of exempt DSEs from block C of part 7                                                                                                    | Syndicated<br>Exclusivity |
|               | C. Subtract line B from line A and enter here. This is the total number of DSEs subject to the surcharge computation. If zero, proceed to part 8                                                                                                    | Surcharge                 |
| • Is any      | portion of the cable system within a top 50 television market as defined by the FCC? Yes—Complete section 3 below. X No—Complete section 4 below.                                                                                                    |                           |
|               | SECTION 3: TOP 50 TELEVISION MARKET                                                                                                    |                           |
| Section<br>3a | Did your cable system retransmit the signals of any partially distant television stations during the accounting period?     X Yes—Complete part 9 of this schedule.     No—Complete the applicable section below. If the figure in section 2, line C is 4.000 or less, compute your surcharge here and leave section 3b blank. NOTE: If the DSE |                           |
|               | is 1.0 or less, multiply the gross receipts by .00599 by the DSE. Enter the result on line A below.                                                                                                    |                           |
|               | A. Enter 0.00599 of gross receipts (the amount in section1)                                                                                                    |                           |
|               | B. Enter 0.00377 of gross receipts (the amount in section.1)                                                                                                    |                           |
|               | C. Subtract 1.000 from total permitted DSEs (the figure on line C in section 2) and enter here                                                                                                    |                           |
|               | D. Multiply line B by line C and enter here                                                                                                    |                           |
|               | E. Add lines A and D. This is your surcharge.<br>Enter here and on line 2 of block 4 in space L (page 7)<br>Syndicated Exclusivity Surcharge                                                                                                    |                           |
| Section<br>3b | If the figure in section 2, line C is more than 4.000, compute your surcharge here and leave section 3a blank.                                                                                                    |                           |
|               | A. Enter 0.00599 of gross receipts (the amount in section 1)                                                                                                    |                           |
|               | B. Enter 0.00377 of gross receipts (the amount in section 1)                                                                                                    |                           |
|               | C. Multiply line B by 3.000 and enter here                                                                                                    |                           |
|               | D. Enter 0.00178 of gross receipts (the amount in section 1)                                                                                                    |                           |
|               | E. Subtract 4.000 from total DSEs (the fgure on line C in section 2) and enter here                                                                                                    |                           |
|               | F. Multiply line D by line E and enter here                                                                                                    |                           |
|               | G. Add lines A, C, and F. This is your surcharge.<br>Enter here and on line 2 of block 4 in space L (page 7)<br>Syndicated Exclusivity Surcharge                                                                                                    |                           |
|               | SECTION 4: SECOND 50 TELEVISION MARKET                                                                                                    |                           |
|               | Did your cable system retransmit the signals of any partially distant television stations during the accounting period?                                                                                                    |                           |
| Section<br>4a | X       Yes—Complete part 9 of this schedule.                                                                                                    |                           |
|               | If the figure in section 2, line C is 4.000 or less, compute your surcharge here and leave section 4b blank. NOTE: If the DSE is 1.0 or less, multiply the gross receipts by 0.003 by the DSE. Enter the result on line A below.<br>A. Enter 0.00300 of gross receipts (the amount in section 1)                                                |                           |
|               | B. Enter 0.00189 of gross receipts (the amount in section 1)                                                                                                    |                           |
|               | C.Subtract 1.000 from total permitted DSEs (the fgure on line C in section 2)<br>and enter here                                                                                                    |                           |
|               | D. Multiply line B by line C and enter here                                                                                                    |                           |
|               | E. Add lines A and D. This is your surcharge.<br>Enter here and on line 2 of block 4 in space L (page 7)<br>Syndicated Exclusivity Surcharge                                                                                                    |                           |

### ACCOUNTING PERIOD: 2020/2

| DSF | SCHEDULE. | PAGE | 16 |
|-----|-----------|------|----|
| DOL | CONLECTE. | IAOL |    |

| Name                                                                                                    |                                                                                                    |                                                                                                    | YSTEM ID# |  |  |  |  |  |  |  |
|----------------------------------------------------------------------------------------------------|----------------------------------------------------------------------------------------------------|----------------------------------------------------------------------------------------------------|-----------|--|--|--|--|--|--|--|
|                                                                                                    |                                                                                                    | Southwestern Bell Telephone Company                                                                                                    | 62959     |  |  |  |  |  |  |  |
| 7                                                                                                    | Section<br>4b                                                                                                    | If the figure in section 2, line C is more than 4.000, compute your surcharge here and leave section 4a blank.                                                            |           |  |  |  |  |  |  |  |
| Computation                                                                                                    |                                                                                                    | A. Enter 0.00300 of gross receipts (the amount in section 1)                                                                                                    |           |  |  |  |  |  |  |  |
| of the<br>Syndicated<br>Exclusivity                                                                                                    |                                                                                                    | B. Enter 0.00189 of gross receipts (the amount in section 1).       ▶ \$         C. Multiply line B by 3.000 and enter here.       ▶ \$                                   |           |  |  |  |  |  |  |  |
| Surcharge                                                                                                    |                                                                                                    |                                                                                                    |           |  |  |  |  |  |  |  |
|                                                                                                    |                                                                                                    | D. Enter 0.00089 of gross receipts (the amount in section 1)                                                                                                    |           |  |  |  |  |  |  |  |
|                                                                                                    |                                                                                                    | E. Subtract 4.000 from the total DSEs (the figure on line C in section 2) and enter here                                                                                  |           |  |  |  |  |  |  |  |
|                                                                                                    |                                                                                                    | F. Multiply line D by line E and enter here▶ \$                                                                                                    |           |  |  |  |  |  |  |  |
|                                                                                                    |                                                                                                    | G. Add lines A, C, and F. This is your surcharge.<br>Enter here and on line 2, block 4, space L (page 7)                                                                  |           |  |  |  |  |  |  |  |
|                                                                                                    |                                                                                                    | Syndicated Exclusivity Surcharge.                                                                                                    | <u></u>   |  |  |  |  |  |  |  |
| 8       Instructions:         You must complete this part of the DSE schedule for the SUM OF PERMITTED DSEs in part 6, block B; however, if block A         6 was checked "Yes," use the total number of DSEs from part 5.         • In block A, indicate, by checking "Yes" or "No," whether your system carried any partially distant stations.         • If your answer is "No," compute your system's base rate fee in block B. Leave part 9 blank.         • If your answer is "Yes" (that is, if you carried one or more partially distant stations), you must complete part 9. Leave block blank.         What is a partially distant station? A station is "partially distant" if, at the time your system carried it, some of your subscrive were located within that station's local service area and others were located outside that area. For the definition of a station' service area," see page (v) of the general instructions. |                                                                                                    |                                                                                                    |           |  |  |  |  |  |  |  |
|                                                                                                    |                                                                                                    | BLOCK A: CARRIAGE OF PARTIALLY DISTANT STATIONS                                                                                                    |           |  |  |  |  |  |  |  |
|                                                                                                    | • Did y                                                                                                    | our cable system retransmit the signals of any partially distant television stations during the accounting period?                                                        |           |  |  |  |  |  |  |  |
|                                                                                                    | 0                                                                                                    | X Yes—Complete part 9 of this schedule. No—Complete the following sections.                                                                                               |           |  |  |  |  |  |  |  |
|                                                                                                    |                                                                                                    | BLOCK B: NO PARTIALLY DISTANT STATIONS—COMPUTATION OF BASE RATE FEE                                                                                                    |           |  |  |  |  |  |  |  |
|                                                                                                    | Section<br>1                                                                                                    | Enter the amount of gross receipts from space K (page 7)                                                                                                    | _         |  |  |  |  |  |  |  |
|                                                                                                    | Section<br>2                                                                                                    | Enter the total number of permitted DSEs from block B, part 6 of this schedule.<br>(If block A of part 6 was checked "Yes,"<br>use the total number of DSEs from part 5.) | _         |  |  |  |  |  |  |  |
|                                                                                                    | If the figure in section 2 is <b>4.000 or less,</b> compute your base rate fee here and leave section 4 blank.<br>NOTE: If the DSE is 1.0 or less, multiply the gross receipts by 0.01064 by the DSE. Enter the result on line A below.<br>A. Enter 0.01064 of gross receipts<br>(the amount in section 1) |                                                                                                    |           |  |  |  |  |  |  |  |
|                                                                                                    |                                                                                                    | B. Enter 0.00701 of gross receipts (the amount in section 1)                                                                                                    |           |  |  |  |  |  |  |  |
|                                                                                                    |                                                                                                    | C. Subtract 1.000 from total DSEs (the figure in section 2) and enter here                                                                                                |           |  |  |  |  |  |  |  |
|                                                                                                    |                                                                                                    | D. Multiply line B by line C and enter here                                                                                                    | _         |  |  |  |  |  |  |  |
|                                                                                                    |                                                                                                    | E. Add lines A, and D. This is your base rate fee. Enter here<br>and in block 3, line 1, space L (page 7)                                                                 | 0.00      |  |  |  |  |  |  |  |
|                                                                                                    |                                                                                                    | Base Rate Fee                                                                                                    | <u></u> . |  |  |  |  |  |  |  |

#### DSE SCHEDULE. PAGE 17.

| LEGAL NA          | AME OF OWNER OF CABLE SYSTEM: SYSTEM ID#                                                                                                    | Nama                           |
|-------------------|----------------------------------------------------------------------------------------------------|--------------------------------|
| South             | western Bell Telephone Company 62959                                                                                                    | Name                           |
| Section           | If the figure in section 2 is <b>more than 4.000</b> , compute your base rate fee here and leave section 3 blank.                                                                                                    |                                |
| 4                 |                                                                                                    | 8                              |
|                   | A. Enter 0.01064 of gross receipts (the amount in section 1) ▶\$                                                                                                    |                                |
|                   | B. Enter 0.00701 of gross receipts                                                                                                    | Computation                    |
|                   | (the amount in section 1) ▶ \$                                                                                                    | Computation<br>of              |
|                   | C. Multiply line B by 3.000 and enter here ▶\$                                                                                                    | Base Rate Fee                  |
|                   |                                                                                                    |                                |
|                   | D. Enter 0.00330 of gross receipts (the amount in section 1) ▶ \$                                                                                                    |                                |
|                   |                                                                                                    |                                |
|                   | E. Subtract 4.000 from total DSEs (the figure in section 2) and enter here ▶                                                                                                    |                                |
|                   |                                                                                                    |                                |
|                   |                                                                                                    |                                |
|                   | G. Add lines A, C, and F. This is your base rate fee.<br>Enter here and in block 3, line 1, space L (page 7)                                                                                                    |                                |
|                   | Base Rate Fee \$ 0.00                                                                                                    |                                |
|                   | TANT: It is no longer necessary to report television signals on a system-wide basis. Carriage of television broadcast signals shall                                                                                                    |                                |
| instead           | be reported on a community-by-community basis (subscriber groups) if the cable system reported multiple channel line-ups in                                                                                                    | 9                              |
| Space             |                                                                                                    | 5                              |
| receipts          | eral: If any of the stations you carried were partially distant, the statute allows you, in computing your base rate fee, to exclude<br>s from subscribers located within the station's local service area, from your system's total gross receipts. To take advantage of this                                                                                                    | Computation<br>of              |
| exclusio          | on, you must:                                                                                                    | Base Rate Fee                  |
|                   | Divide all of your subscribers into subscriber groups, each group consisting entirely of subscribers that are distant to the same<br>or the same group of stations. Next: Treat each subscriber group as if it were a separate cable system. Determine the number of                                                                                                    | and<br>Syndicated              |
|                   | and the portion of your system's gross receipts attributable to that group, and calculate a separate base rate fee for each group.                                                                                                    | Exclusivity<br>Surcharge       |
| -                 | : Add up the separate base rate fees for each subscriber group. That total is the base rate fee for your system.                                                                                                    | for                            |
|                   | If any portion of your cable system is located within the top 100 television market and the station is not exempt in part 7, you must mpute a Syndicated Exclusivity Surcharge for each subscriber group. In this case, complete both block A and B below. However, if                                                                                                    | Partially<br>Distant           |
|                   | ble system is wholly located outside all major television markets, complete block A only.                                                                                                    | Stations, and<br>for Partially |
|                   | Identify a Subscriber Group for Partially Distant Stations                                                                                                    | Permitted                      |
| -                 | : For each community served, determine the local service area of each wholly distant and each partially distant station you to that community.                                                                                                    | Stations                       |
| -                 | For each wholly distant and each partially distant station you carried, determine which of your subscribers were located the station's local service area. A subscriber located outside the local service area of a station is distant to that station (and, by the                                                                                                    |                                |
|                   | oken, the station is distant to the subscriber.)                                                                                                    |                                |
| -                 | : Divide your subscribers into subscriber groups according to the complement of stations to which they are distant. Each ber group must consist entirely of subscribers who are distant to exactly the same complement of stations. Note that a cable system                                                                                                    |                                |
|                   | re only one subscriber group when the distant stations it carried have local service areas that coincide.                                                                                                    |                                |
| Compu<br>groups.  | uting the base rate fee for each subscriber group: Block A contains separate sections, one for each of your system's subscriber                                                                                                    |                                |
|                   | section:                                                                                                    |                                |
|                   | fy the communities/areas represented by each subscriber group.                                                                                                    |                                |
|                   | the call sign for each of the stations in the subscriber group's complement—that is, each station that is distant to all of the bers in the group.                                                                                                    |                                |
| • lf:             |                                                                                                    |                                |
|                   | system is located wholly outside all major and smaller television markets, give each station's DSE as you gave it in parts 2, 3, and schedule; or,                                                                                                    |                                |
| , .               | portion of your system is located in a major or smaller televison market, give each station's DSE as you gave it in block B,<br>6 of this schedule.                                                                                                    |                                |
| Add the           | ne DSEs for each station. This gives you the total DSEs for the particular subscriber group.                                                                                                    |                                |
|                   | late gross receipts for the subscriber group. For further explanation of gross receipts see page (vii) of the general instructions<br>paper SA3 form.                                                                                                    |                                |
| page. I<br>DSEs f | bute a base rate fee for each subscriber group using the formula outline in block B of part 8 of this schedule on the preceding<br>In making this computation, use the DSE and gross receipts figure applicable to the particular subscriber group (that is, the total<br>or that group's complement of stations and total gross receipts from the subscribers in that group). You do not need to show your<br>calculations on the form. |                                |

| Name   | LEGAL NAME OF OWNER OF CABLE SYSTEM: SYS                                                                                                    | STEM |
|--------|----------------------------------------------------------------------------------------------------|------|
| Maille | Southwestern Bell Telephone Company                                                                                                    | 629  |
|        | Guidance for Computing the Royalty Fee for Partially Permitted/Partially NonPermitted Signals                                                                                                    |      |
|        | Step 1: Use part 9, block A, of the DSE Schedule to establish subscriber groups to compute the base rate fee for wholly and                                                                                                    |      |
|        | partially permitted distant signals. Write "Permitted Signals" at the top of the page. Note: One or more permitted signals in these                                                                                                    |      |
|        | subscriber groups may be partially distant.                                                                                                    |      |
|        | <b>Step 2:</b> Use a separate part 9, block A, to compute the 3.75 percent fee for wholly nonpermitted and partially nonpermitted distant signals. Write "Nonpermitted 3.75 stations" at the top of this page. Multiply the subscriber group gross receipts by total DSEs by |      |
|        | .0375 and enter the grand total 3.75 percent fees on line 2, block 3, of space L. Important: The sum of the gross receipts reported                                                                                                    |      |
|        | for each part 9 used in steps 1 and 2 must equal the amount reported in space K.                                                                                                    |      |
|        | Step 3: Use part 9, block B, to compute a syndicated exclusivity surcharge for any wholly or partially permitted distant                                                                                                    |      |
|        | signals from step 1 that is subject to this surcharge.                                                                                                    |      |
|        | Guidance for Computing the Royalty Fee for Carriage of Distant and Partially Distant Multicast Streams                                                                                                    |      |
|        | Step 1: Use part 9, Block A, of the DSE Schedule to report each distant multicast stream of programming that is transmitted from                                                                                                    |      |
|        | a primary television broadcast signal. Only the base rate fee should be computed for each multicast stream. The 3.75 Percent Rate                                                                                                    |      |
|        | and Syndicated Exclusivity Surcharge are not applicable to the secondary transmission of a multicast stream.                                                                                                    |      |
|        | You must report but not assign a DSE value for the retransmission of a multicast stream that is the subject of a written agreement                                                                                                    |      |
|        | entered into on or before June 30, 2009 between a cable system or an association representing the cable system and a primary                                                                                                    |      |
|        | transmitter or an association representing the primary transmitter.                                                                                                    |      |
|        |                                                                                                    |      |
|        |                                                                                                    |      |
|        |                                                                                                    |      |
|        |                                                                                                    |      |
|        |                                                                                                    |      |
|        |                                                                                                    |      |
|        |                                                                                                    |      |
|        |                                                                                                    |      |
|        |                                                                                                    |      |
|        |                                                                                                    |      |
|        |                                                                                                    |      |
|        |                                                                                                    |      |
|        |                                                                                                    |      |
|        |                                                                                                    |      |
|        |                                                                                                    |      |
|        |                                                                                                    |      |
|        |                                                                                                    |      |
|        |                                                                                                    |      |
|        |                                                                                                    |      |
|        |                                                                                                    |      |
|        |                                                                                                    |      |
|        |                                                                                                    |      |
|        |                                                                                                    |      |
|        |                                                                                                    |      |
|        |                                                                                                    |      |
|        |                                                                                                    |      |
|        |                                                                                                    |      |
|        |                                                                                                    |      |
|        |                                                                                                    |      |
|        |                                                                                                    |      |
|        |                                                                                                    |      |
|        |                                                                                                    |      |
|        |                                                                                                    |      |
|        |                                                                                                    |      |
|        |                                                                                                    |      |
|        |                                                                                                    |      |

| FORM | SA3E. | PAGE | 19. |
|------|-------|------|-----|
|------|-------|------|-----|

| LEGAL NAME OF OWNEF Southwestern Bell          |                                     |                                                  |               |                          |          | \$<br>         | SYSTEM ID#<br>62959 | Name                      |
|------------------------------------------------|-------------------------------------|--------------------------------------------------|---------------|--------------------------|----------|----------------|---------------------|---------------------------|
| E                                              |                                     |                                                  |               | ATE FEES FOR EACH        |          |                |                     |                           |
|                                                | FIRST                               | SUBSCRIBER GROU                                  | JP<br>0       |                          | SECOND   | SUBSCRIBER GRO | UP<br>0             | 9                         |
| COMMUNITY/ AREA                                |                                     |                                                  | U             | COMMUNITY/ AREA          |          |                |                     | Computation               |
| CALL SIGN                                      | DSE                                 | CALL SIGN                                        | DSE           | CALL SIGN                | DSE      | CALL SIGN      | DSE                 | of                        |
|                                                |                                     |                                                  |               | KETA/KETAHD              | 0.25     |                |                     | Base Rate Fe              |
|                                                |                                     |                                                  |               |                          |          |                |                     | and<br>Syndicated         |
|                                                |                                     |                                                  | <mark></mark> |                          |          |                |                     | Syndicated<br>Exclusivity |
|                                                |                                     |                                                  |               |                          |          |                |                     | Surcharge                 |
|                                                |                                     |                                                  |               |                          |          |                |                     | for                       |
|                                                |                                     |                                                  |               |                          |          |                |                     | Partially                 |
|                                                |                                     |                                                  |               |                          |          |                |                     | Distant<br>Stations       |
|                                                |                                     |                                                  |               |                          |          |                |                     |                           |
|                                                |                                     |                                                  |               |                          |          |                |                     |                           |
|                                                |                                     |                                                  |               |                          |          |                |                     |                           |
|                                                |                                     |                                                  |               |                          |          |                |                     |                           |
|                                                |                                     |                                                  |               |                          |          |                |                     |                           |
| Total DSEs                                     |                                     |                                                  | 0.00          | Total DSEs               |          |                | 0.25                |                           |
| Gross Receipts First Gr                        | oup                                 | \$ 10,707                                        | ,798.45       | Gross Receipts Secor     | nd Group | \$             | 41,624.75           |                           |
| Base Rate Fee First Group \$ 0.00              |                                     |                                                  | 0.00          | Base Rate Fee Secor      | nd Group | \$             | 110.72              |                           |
|                                                | THIRD                               | SUBSCRIBER GROU                                  | IP            |                          | FOURTH   | SUBSCRIBER GRO | UP                  |                           |
| COMMUNITY/ AREA                                |                                     |                                                  | 0             | COMMUNITY/ AREA 0        |          |                |                     |                           |
| CALL SIGN                                      | DSE                                 | CALL SIGN                                        | DSE           | CALL SIGN                | DSE      | CALL SIGN      | DSE                 |                           |
|                                                |                                     |                                                  |               |                          |          |                |                     |                           |
|                                                |                                     |                                                  |               |                          |          |                |                     |                           |
|                                                |                                     |                                                  |               |                          |          |                |                     |                           |
|                                                |                                     |                                                  |               |                          |          |                |                     |                           |
|                                                |                                     |                                                  | •             |                          |          |                |                     |                           |
|                                                |                                     |                                                  |               |                          |          |                |                     |                           |
|                                                |                                     |                                                  |               |                          |          |                |                     |                           |
|                                                |                                     |                                                  |               |                          |          |                |                     |                           |
|                                                |                                     |                                                  |               |                          |          |                |                     |                           |
|                                                |                                     |                                                  |               |                          |          |                |                     |                           |
|                                                |                                     |                                                  |               |                          |          |                |                     |                           |
| Total DSEs                                     |                                     |                                                  | 0.00          | Total DSEs               |          |                | 0.00                |                           |
|                                                |                                     |                                                  |               | Crow                     | <u> </u> |                |                     |                           |
| Gross Receipts Third G                         | oup                                 | \$                                               | 0.00          | Gross Receipts Fourth    | Group    | \$             | 0.00                |                           |
| Base Rate Fee Third G                          | roup                                | \$                                               | 0.00          | Base Rate Fee Fourth     | n Group  | \$             | 0.00                |                           |
|                                                |                                     |                                                  |               | 11                       |          |                |                     |                           |
| Base Rate Fee: Add the Enter here and in block | e <b>base rat</b> e<br>3, line 1, s | <b>e fees</b> for each subscr<br>pace L (page 7) | iber group a  | as shown in the boxes at | oove.    | \$             | 110.72              |                           |

| FORM SA3E. | PAGE | 19. |
|------------|------|-----|
|------------|------|-----|

| LEGAL NAME OF OWNER Southwestern Bell |          |                 |         |                                           |           | S                 | YSTEM ID#<br>62959 | Name                     |
|---------------------------------------|----------|-----------------|---------|-------------------------------------------|-----------|-------------------|--------------------|--------------------------|
| E                                     | BLOCK A: | COMPUTATION OF  | BASE RA | TE FEES FOR EAC                           | H SUBSCR  | IBER GROUP        |                    |                          |
|                                       | FIFTH    | SUBSCRIBER GROU | JP      |                                           | SIXTH     | I SUBSCRIBER GROL | IP                 | •                        |
| COMMUNITY/ AREA 0                     |          |                 | 0       | COMMUNITY/ AREA                           |           |                   | 0                  | 9<br>Computation         |
| CALL SIGN                             | DSE      | CALL SIGN       | DSE     | CALL SIGN                                 | DSE       | CALL SIGN         | DSE                | of                       |
|                                       |          |                 |         |                                           |           |                   |                    | Base Rate Fe             |
|                                       |          |                 |         |                                           |           |                   |                    | and                      |
|                                       |          |                 |         |                                           |           |                   |                    | Syndicated               |
|                                       |          |                 |         |                                           |           |                   |                    | Exclusivity<br>Surcharge |
|                                       |          |                 |         |                                           |           |                   |                    | for                      |
|                                       |          |                 |         |                                           |           |                   |                    | Partially                |
|                                       |          |                 |         |                                           |           |                   |                    | Distant                  |
|                                       |          |                 |         |                                           |           |                   |                    | Stations                 |
|                                       |          |                 |         |                                           |           |                   |                    |                          |
|                                       |          |                 |         |                                           |           |                   |                    |                          |
|                                       |          |                 |         |                                           |           |                   |                    |                          |
|                                       |          |                 |         |                                           |           |                   |                    |                          |
|                                       |          |                 |         |                                           |           |                   |                    |                          |
| Total DSEs                            | •        |                 | 0.00    | Total DSEs                                |           |                   | 0.00               |                          |
| Gross Receipts First Gr               | oup      | \$              | 0.00    | Gross Receipts Seco                       | ond Group | \$                | 0.00               |                          |
|                                       |          |                 |         |                                           |           |                   |                    |                          |
| Base Rate Fee First Gr                |          | \$              | 0.00    | Base Rate Fee Seco                        |           | \$                | 0.00               |                          |
|                                       | SEVENTH  | SUBSCRIBER GROU |         |                                           |           | I SUBSCRIBER GROU |                    |                          |
| COMMUNITY/ AREA                       |          |                 | 0       | COMMUNITY/ AREA                           |           |                   | 0                  |                          |
| CALL SIGN                             | DSE      | CALL SIGN       | DSE     | CALL SIGN                                 | DSE       | CALL SIGN         | DSE                |                          |
|                                       |          |                 |         |                                           |           |                   |                    |                          |
|                                       |          |                 |         |                                           |           |                   |                    |                          |
|                                       |          |                 |         |                                           |           |                   |                    |                          |
|                                       |          |                 |         |                                           |           |                   |                    |                          |
|                                       |          |                 |         |                                           |           |                   |                    |                          |
|                                       |          |                 |         |                                           |           |                   |                    |                          |
|                                       |          |                 |         |                                           |           |                   |                    |                          |
|                                       |          |                 |         |                                           |           |                   |                    |                          |
|                                       |          |                 |         |                                           |           |                   |                    |                          |
|                                       |          |                 |         |                                           |           |                   |                    |                          |
|                                       |          |                 |         |                                           |           |                   |                    |                          |
|                                       |          |                 |         |                                           |           |                   |                    |                          |
|                                       |          |                 |         |                                           |           |                   |                    |                          |
|                                       |          |                 | 0.00    | Total DSEs                                |           |                   | 0.00               |                          |
| Total DSEs                            |          |                 | 0.00    | 11                                        |           |                   |                    |                          |
| Total DSEs<br>Gross Receipts Third G  | roup     | \$              | 0.00    | Gross Receipts Four                       | th Group  | \$                | 0.00               |                          |
|                                       | roup     | <u>\$</u>       |         | Gross Receipts Four                       | th Group  | \$                | 0.00               |                          |
|                                       |          | \$<br>\$        |         | Gross Receipts Four<br>Base Rate Fee Four |           | \$                | 0.00               |                          |
| Gross Receipts Third G                |          | \$              | 0.00    |                                           |           |                   |                    |                          |
| Gross Receipts Third G                | roup     |                 | 0.00    | Base Rate Fee Four                        | th Group  |                   |                    |                          |

# FORM SA3E. PAGE 19.

| LEGAL NAME OF OWNER<br>Southwestern Bell       |       |                                                                                                    |              |                       |           |                | SYSTEM ID#<br>62959 | Name                      |
|------------------------------------------------|-------|----------------------------------------------------------------------------------------------------|--------------|-----------------------|-----------|----------------|---------------------|---------------------------|
| E                                              |       | COMPUTATION OF                                                                                                    |              | ATE FEES FOR EAC      |           |                |                     |                           |
|                                                | FIRST | SUBSCRIBER GROU                                                                                                    |              |                       |           | SUBSCRIBER GRO |                     | 9                         |
| COMMUNITY/ AREA                                |       |                                                                                                    | 0            |                       | Α         |                | 0                   | Computation               |
| CALL SIGN DSE CALL SIGN DSE                    |       | CALL SIGN                                                                                                    | DSE          | CALL SIGN             | DSE       | of             |                     |                           |
|                                                |       |                                                                                                    |              |                       |           |                |                     | Base Rate Fee             |
|                                                |       |                                                                                                    |              |                       |           |                |                     | and                       |
|                                                |       |                                                                                                    |              |                       |           |                |                     | Syndicated<br>Exclusivity |
|                                                |       |                                                                                                    |              |                       |           |                |                     | Surcharge                 |
|                                                |       |                                                                                                    |              |                       |           |                |                     | for                       |
|                                                |       |                                                                                                    |              |                       |           |                |                     | Partially                 |
|                                                |       |                                                                                                    |              |                       |           |                |                     | Distant<br>Stations       |
|                                                |       |                                                                                                    |              |                       |           |                |                     | otations                  |
|                                                |       |                                                                                                    |              |                       |           |                |                     |                           |
|                                                |       |                                                                                                    |              |                       |           |                |                     |                           |
|                                                |       |                                                                                                    |              |                       |           |                |                     |                           |
|                                                |       |                                                                                                    |              |                       |           |                |                     |                           |
| Total DSEs                                     |       |                                                                                                    | 0.00         | Total DSEs            | •         |                | 0.00                |                           |
| Gross Receipts First Gr                        | oup   | \$ 10,707                                                                                                    | ,798.45      | Gross Receipts Sec    | ond Group | \$             | 41,624.75           |                           |
| Base Rate Fee First Gr                         | oup   | \$                                                                                                    | 0.00         | Base Rate Fee Sec     | ond Group | \$             | 0.00                |                           |
|                                                | THIRD | SUBSCRIBER GROU                                                                                                    | IP           |                       | FOURTH    | SUBSCRIBER GRO | DUP                 |                           |
| COMMUNITY/ AREA                                |       |                                                                                                    | 0            | COMMUNITY/ AREA 0     |           |                |                     |                           |
| CALL SIGN                                      | DSE   | CALL SIGN                                                                                                    | DSE          | CALL SIGN             | DSE       | CALL SIGN      | DSE                 |                           |
|                                                |       |                                                                                                    |              |                       |           |                |                     |                           |
|                                                |       |                                                                                                    |              |                       |           |                |                     |                           |
|                                                |       |                                                                                                    |              |                       |           |                |                     |                           |
|                                                |       |                                                                                                    |              |                       |           |                |                     |                           |
|                                                |       |                                                                                                    |              |                       |           |                |                     |                           |
|                                                |       |                                                                                                    |              |                       |           |                |                     |                           |
|                                                |       |                                                                                                    |              |                       |           |                |                     |                           |
|                                                |       |                                                                                                    |              |                       |           |                |                     |                           |
|                                                |       |                                                                                                    |              |                       |           |                |                     |                           |
|                                                |       |                                                                                                    |              |                       |           |                |                     |                           |
|                                                |       |                                                                                                    |              |                       |           |                |                     |                           |
| Total DSEs                                     |       |                                                                                                    | 0.00         | Total DSEs            |           |                | 0.00                |                           |
| Gross Receipts Third G                         | roup  | \$                                                                                                    | 0.00         | Gross Receipts Fou    | rth Group | \$             | 0.00                |                           |
| Base Rate Fee Third G                          | roup  | \$                                                                                                    | 0.00         | Base Rate Fee Fou     | rth Group | \$             | 0.00                |                           |
| Dens Data Ex. A 197                            |       | - <b>f</b> orce <b>f</b> orce <b>f</b> o | 1            |                       |           |                |                     |                           |
| Base Rate Fee: Add the Enter here and in block |       |                                                                                                    | inei group a | as shown in the doxes | above.    | \$             | 0.00                |                           |

# FORM SA3E. PAGE 19.

| LEGAL NAME OF OWN                           |          |                |                |                       |            | :                | SYSTEM ID#<br>62959 | Name              |
|---------------------------------------------|----------|----------------|----------------|-----------------------|------------|------------------|---------------------|-------------------|
|                                             | BLOCK A: | COMPUTATION C  | OF BASE RA     | TE FEES FOR EA        | CH SUBSCR  | IBER GROUP       |                     |                   |
|                                             |          | SUBSCRIBER GRO |                |                       |            | SUBSCRIBER GRO   |                     | 0                 |
| COMMUNITY/ AREA                             |          |                | 0              | COMMUNITY/ ARE        | A          |                  | 0                   | 9<br>Computation  |
| CALL SIGN DSE CALL SIGN DSE                 |          |                | DSE            | CALL SIGN             | DSE        | CALL SIGN        | DSE                 | Computation<br>of |
|                                             |          |                |                |                       |            |                  |                     | Base Rate Fee     |
|                                             |          |                |                |                       |            |                  |                     | and               |
|                                             |          |                |                |                       |            |                  |                     | Syndicated        |
|                                             |          |                |                |                       |            |                  |                     | Exclusivity       |
|                                             |          |                |                |                       |            |                  |                     | Surcharge<br>for  |
|                                             |          |                |                |                       |            |                  |                     | Partially         |
|                                             |          |                |                |                       |            |                  |                     | Distant           |
|                                             |          |                |                |                       |            |                  |                     | Stations          |
|                                             |          |                |                |                       |            |                  |                     |                   |
|                                             |          |                |                |                       |            |                  |                     |                   |
|                                             |          |                |                |                       |            |                  |                     |                   |
|                                             |          |                |                |                       |            |                  |                     |                   |
|                                             |          |                |                |                       |            |                  |                     |                   |
| Total DSEs                                  |          |                | 0.00           | Total DSEs            |            |                  | 0.00                |                   |
| Gross Receipts First                        | Group    | \$             | 0.00           | Gross Receipts Sec    | cond Group | \$               | 0.00                |                   |
| Base Rate Fee First                         | Group    | \$             | 0.00           | Base Rate Fee Sec     | cond Group | \$               | 0.00                |                   |
|                                             | SEVENTH  | SUBSCRIBER GRO | )UP            |                       | EIGHTH     | I SUBSCRIBER GRO | UP                  |                   |
| COMMUNITY/ AREA                             |          |                | 0              | COMMUNITY/ AREA 0     |            |                  | 0                   |                   |
| CALL SIGN                                   | DSE      | CALL SIGN      | DSE            | CALL SIGN             | DSE        | CALL SIGN        | DSE                 |                   |
|                                             |          |                |                |                       |            |                  |                     |                   |
|                                             |          |                |                |                       |            |                  |                     |                   |
|                                             |          |                |                |                       |            |                  |                     |                   |
|                                             |          |                |                |                       |            |                  |                     |                   |
|                                             |          |                |                |                       |            |                  |                     |                   |
|                                             |          |                |                |                       |            |                  |                     |                   |
|                                             |          |                |                |                       |            |                  |                     |                   |
|                                             |          |                |                |                       |            |                  |                     |                   |
|                                             |          |                |                |                       |            |                  |                     |                   |
|                                             |          |                |                |                       |            |                  |                     |                   |
|                                             |          |                |                |                       |            |                  |                     |                   |
|                                             |          |                |                |                       |            |                  |                     |                   |
| Total DSEs                                  |          |                | 0.00           | Total DSEs            |            |                  | 0.00                |                   |
| Gross Receipts Third                        | l Group  | \$             | 0.00           | Gross Receipts Fou    | urth Group | \$               | 0.00                |                   |
| Base Rate Fee Third                         | l Group  | \$             | 0.00           | Base Rate Fee Fou     | urth Group | \$               | 0.00                |                   |
|                                             |          |                |                | 11                    |            |                  |                     |                   |
| Base Rate Fee: Add<br>Enter here and in blo |          |                | criber group a | as shown in the boxes | above.     | \$               |                     |                   |
|                                             |          |                |                |                       |            |                  |                     |                   |

#### ACCOUNTING PERIOD: 2020/2

|                                  |                                                                                                    | FORM SA3E. PAGE 20.                                                                                                    |  |  |  |  |  |  |  |
|----------------------------------|----------------------------------------------------------------------------------------------------|----------------------------------------------------------------------------------------------------|--|--|--|--|--|--|--|
| Name                             | LEGAL NAME OF OWNER OF CABLE SYSTEM:                                                                                                    | SYSTEM ID#                                                                                                    |  |  |  |  |  |  |  |
| Humo                             | Southwestern Bell Telephone Company                                                                                                    | 62959                                                                                                    |  |  |  |  |  |  |  |
|                                  | BLOCK B: COMPUTATION OF SYNDICATED EXCLUS                                                                                                    | SIVITY SURCHARGE FOR EACH SUBSCRIBER GROUP                                                                                      |  |  |  |  |  |  |  |
| 9                                | If your cable system is located within a top 100 television market and t<br>Syndicated Exclusivity Surcharge. Indicate which major television mark<br>by section 76.5 of FCC rules in effect on June 24, 1981: |                                                                                                    |  |  |  |  |  |  |  |
| Computation<br>of                | First 50 major television market                                                                                                    | Second 50 major television market                                                                                               |  |  |  |  |  |  |  |
| Base Rate Fee<br>and             | INSTRUCTIONS:<br>Step 1: In line 1, give the total DSEs by subscriber group for commercial VHF Grade B contour stations listed in block A, part 9 of                                                           |                                                                                                    |  |  |  |  |  |  |  |
| Syndicated                       | Step 1: In line 1, give the total DSEs by subscriber group for commercial VHF Grade B contour stations listed in block A, part 9 of this schedule.                                                             |                                                                                                    |  |  |  |  |  |  |  |
| Exclusivity                      | Step 2: In line 2, give the total number of DSEs by subscriber group for the VHF Grade B contour stations that were classified as                                                                              |                                                                                                    |  |  |  |  |  |  |  |
| Surcharge<br>for                 | Exempt DSEs in block C, part 7 of this schedule. If none enter zero.<br><b>Step 3:</b> In line 3, subtract line 2 from line 1. This is the total number of DSEs used to compute the surcharge.                 |                                                                                                    |  |  |  |  |  |  |  |
| Partially<br>Distant<br>Stations | Step 4: Compute the surcharge for each subscriber group using the f<br>schedule. In making this computation, use gross receipts figur<br>your actual calculations on this form.                                | ormula outlined in block D, section 3 or 4 of part 7 of this<br>res applicable to the particular group. You do not need to show |  |  |  |  |  |  |  |
|                                  | FIRST SUBSCRIBER GROUP                                                                                                    | SECOND SUBSCRIBER GROUP                                                                                                    |  |  |  |  |  |  |  |
|                                  | Line 1: Enter the VHF DSEs                                                                                                    | Line 1: Enter the VHF DSEs                                                                                                    |  |  |  |  |  |  |  |
|                                  | Line 2: Enter the Exempt DSEs                                                                                                    | Line 2: Enter the Exempt DSEs                                                                                                   |  |  |  |  |  |  |  |
|                                  | Line 3: Subtract line 2 from line 1                                                                                                    | Line 3: Subtract line 2 from line 1                                                                                             |  |  |  |  |  |  |  |
|                                  | and enter here. This is the                                                                                                    | and enter here. This is the                                                                                                    |  |  |  |  |  |  |  |
|                                  | total number of DSEs for<br>this subscriber group                                                                                                    | total number of DSEs for<br>this subscriber group                                                                               |  |  |  |  |  |  |  |
|                                  | subject to the surcharge                                                                                                    | subject to the surcharge                                                                                                    |  |  |  |  |  |  |  |
|                                  | computation                                                                                                    | computation                                                                                                    |  |  |  |  |  |  |  |
|                                  | SYNDICATED EXCLUSIVITY                                                                                                    | SYNDICATED EXCLUSIVITY                                                                                                    |  |  |  |  |  |  |  |
|                                  | SURCHARGE                                                                                                    | SURCHARGE                                                                                                    |  |  |  |  |  |  |  |
|                                  | First Group                                                                                                    | Second Group \$                                                                                                    |  |  |  |  |  |  |  |
|                                  | THIRD SUBSCRIBER GROUP                                                                                                    | FOURTH SUBSCRIBER GROUP                                                                                                    |  |  |  |  |  |  |  |
|                                  | Line 1: Enter the VHF DSEs                                                                                                    | Line 1: Enter the VHF DSEs                                                                                                    |  |  |  |  |  |  |  |
|                                  | Line 2: Enter the Exempt DSEs                                                                                                    | Line 2: Enter the Exempt DSEs                                                                                                   |  |  |  |  |  |  |  |
|                                  | Line 3: Subtract line 2 from line 1                                                                                                    | Line 3: Subtract line 2 from line 1                                                                                             |  |  |  |  |  |  |  |
|                                  | and enter here. This is the total number of DSEs for                                                                                                    | and enter here. This is the total number of DSEs for                                                                            |  |  |  |  |  |  |  |
|                                  | this subscriber group                                                                                                    | this subscriber group                                                                                                    |  |  |  |  |  |  |  |
|                                  | subject to the surcharge                                                                                                    | subject to the surcharge                                                                                                    |  |  |  |  |  |  |  |
|                                  | computation                                                                                                    | computation                                                                                                    |  |  |  |  |  |  |  |
|                                  | SURCHARGE                                                                                                    | SURCHARGE                                                                                                    |  |  |  |  |  |  |  |
|                                  | Third Group                                                                                                    | Fourth Group                                                                                                    |  |  |  |  |  |  |  |
|                                  | SYNDICATED EXCLUSIVITY SURCHARGE: Add the surcharge for e<br>in the boxes above. Enter here and in block 4, line 2 of space L (page                                                                            |                                                                                                    |  |  |  |  |  |  |  |
|                                  |                                                                                                    |                                                                                                    |  |  |  |  |  |  |  |

#### ACCOUNTING PERIOD: 2020/2